**Home** 

SPECIAL No. 72 31, 1984 WEEKLY **More** 

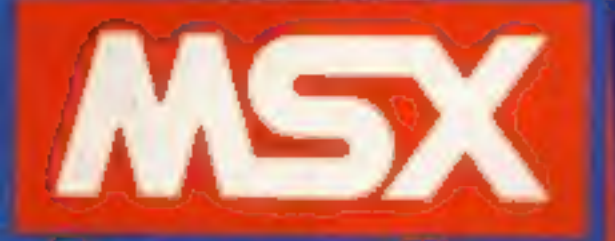

**Computing<br>Read the<br>latest news<br>and start** MSX BASIC

# **WIN** a@ weekend for two in Paris courtesy of

**Softwidre** reviews for: Spectrum, **CBM 64,** BBC/Electron,<br>Dragon,<br>Oric/Atmos,<br>TI-99/4A

## <u> Personal de la constantina de la constantina de la constantina de la constantina de la constantina de la con</u> **MIND GAMES STAR FORCE** SEVEN

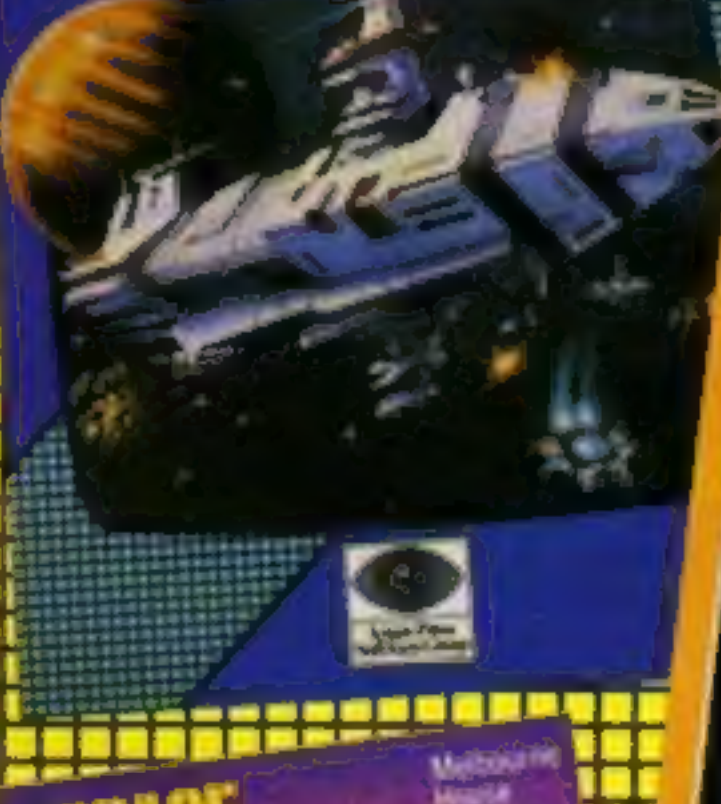

BUICKSI

 $\tilde{\mathbf{a}}$ 

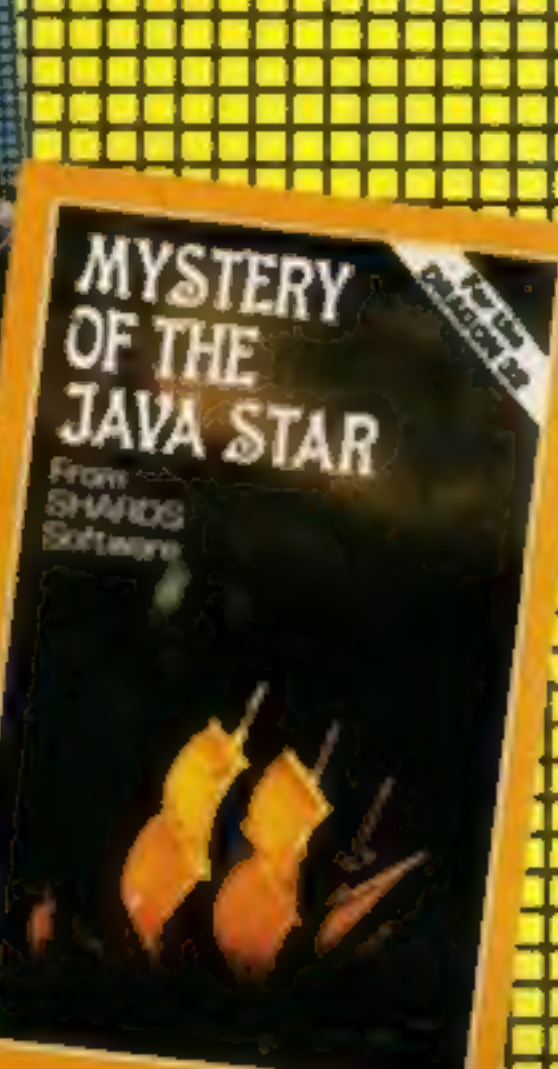

**RUNS IN 40K ON THE ORIG 1**<br>OR THE ORIG ATMOS

## **Copied tapes** seized -**Judge told**

Cassette copying equipment was seized in a raid on a doctor's home, a High Court judge was told.<br>Judge was told. Microdeal, the Cornish-based software company, had been granted a "search' and seize" order at a private hear

It enabled the company to<br>search the premises of Dr T.<br>Mohamed in Blackburn and<br>take away any offending<br>copyright material.<br>Microdeal alleges that Dr<br>Mohamed and Mr T. Mohamed's<br>14-year-old brother — have<br>been copying Drag

She read a sworn statement<br>Continued on page 5

Spectrum program<br>Powl googlies-<br>and hit them<br>for six

TI-99/4A program See how you grow as you eat

**VELNOR'S LAIR** QUICKSILVA A schoolboy is dropping his 'A'<br>level course to invent computer<br>games. Christopher Kerry, 17,<br>of Batemoor, Sheffield, wrote<br>the game Jack and the Bean-<br>stalk, currently high in the<br>charts.<br>The game achieved top status<br>and Œ

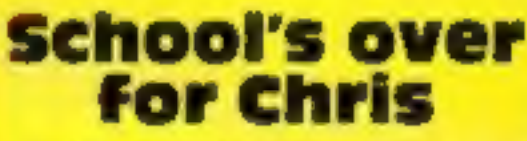

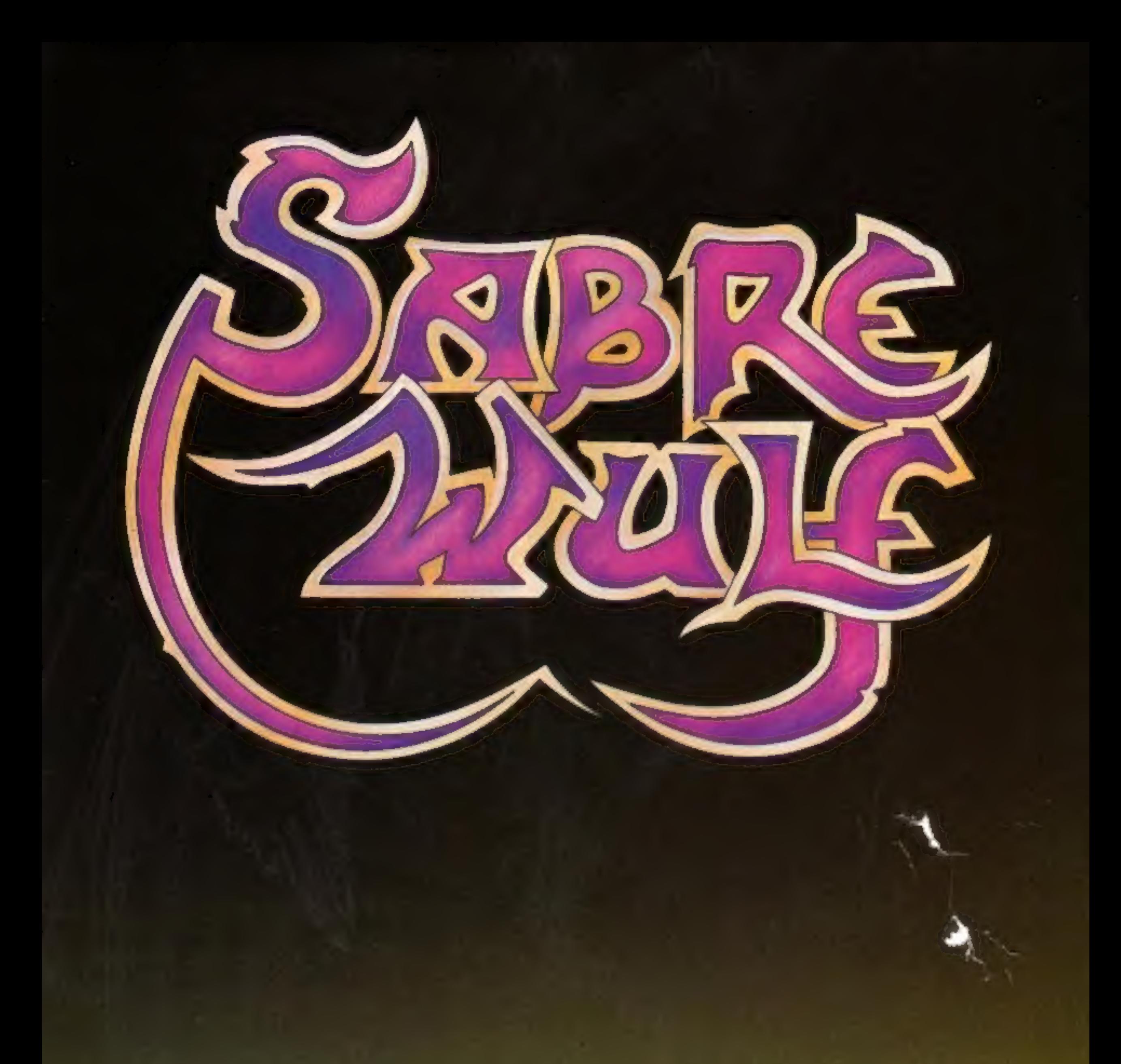

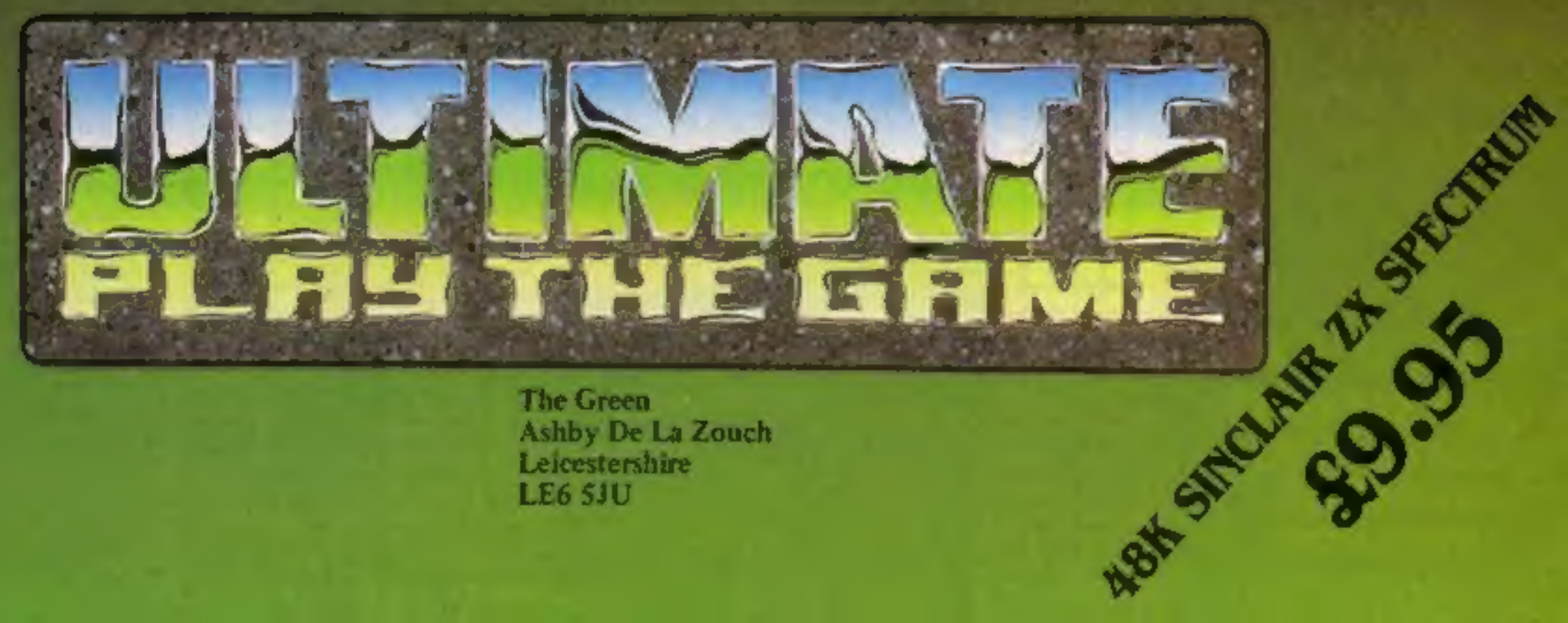

The Green<br>Ashby De La Zouch<br>Leicestershire<br>LE6 5JU

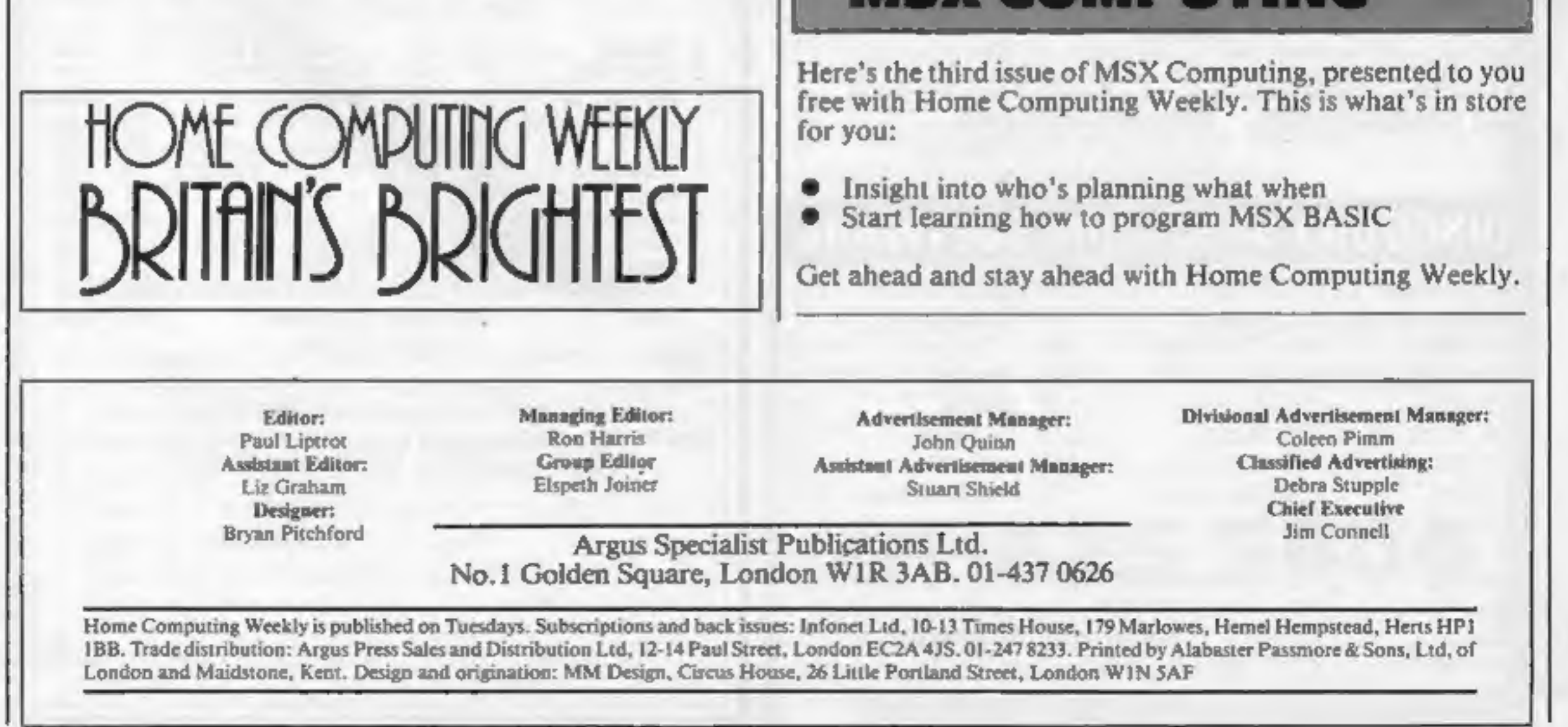

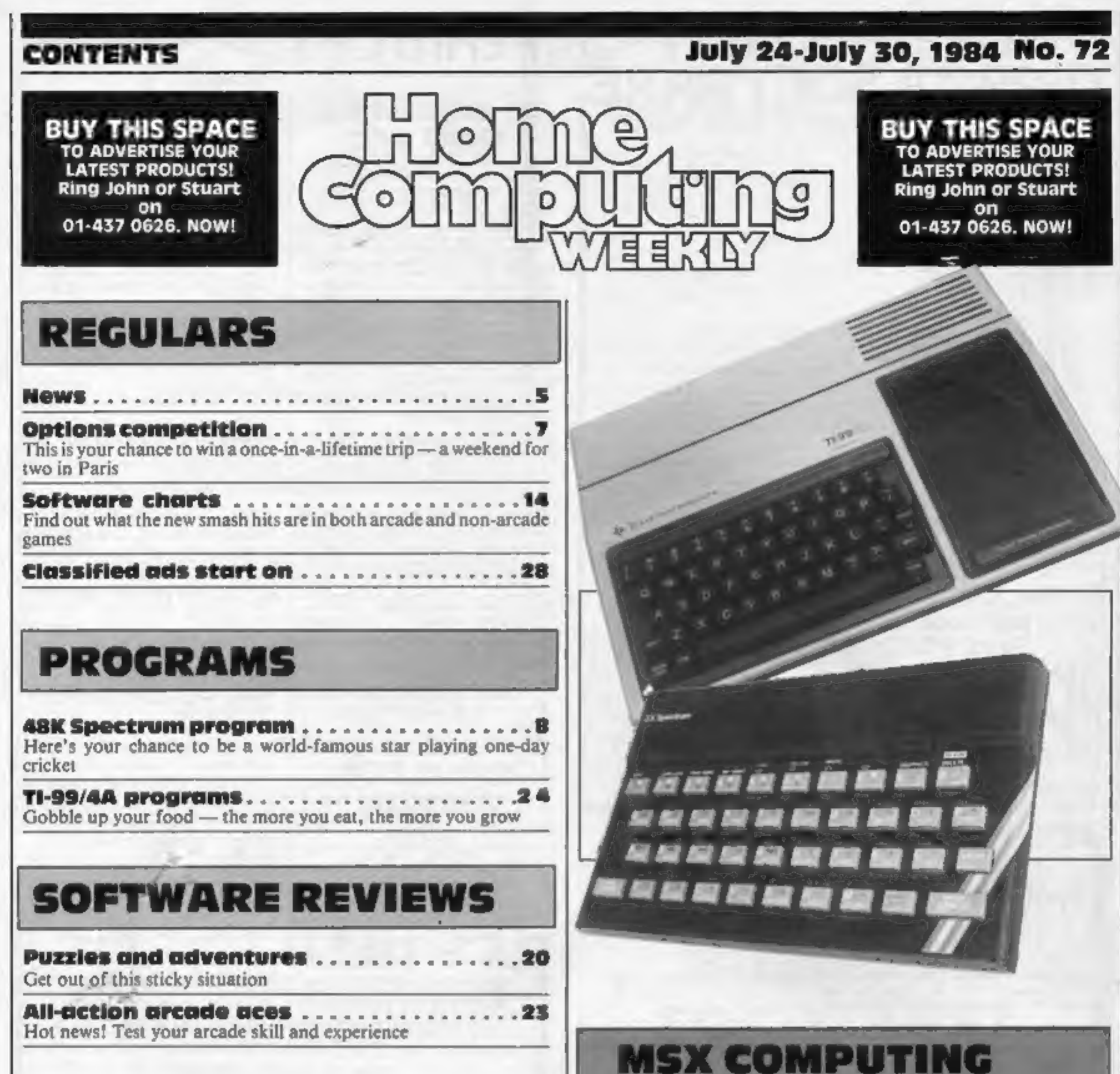

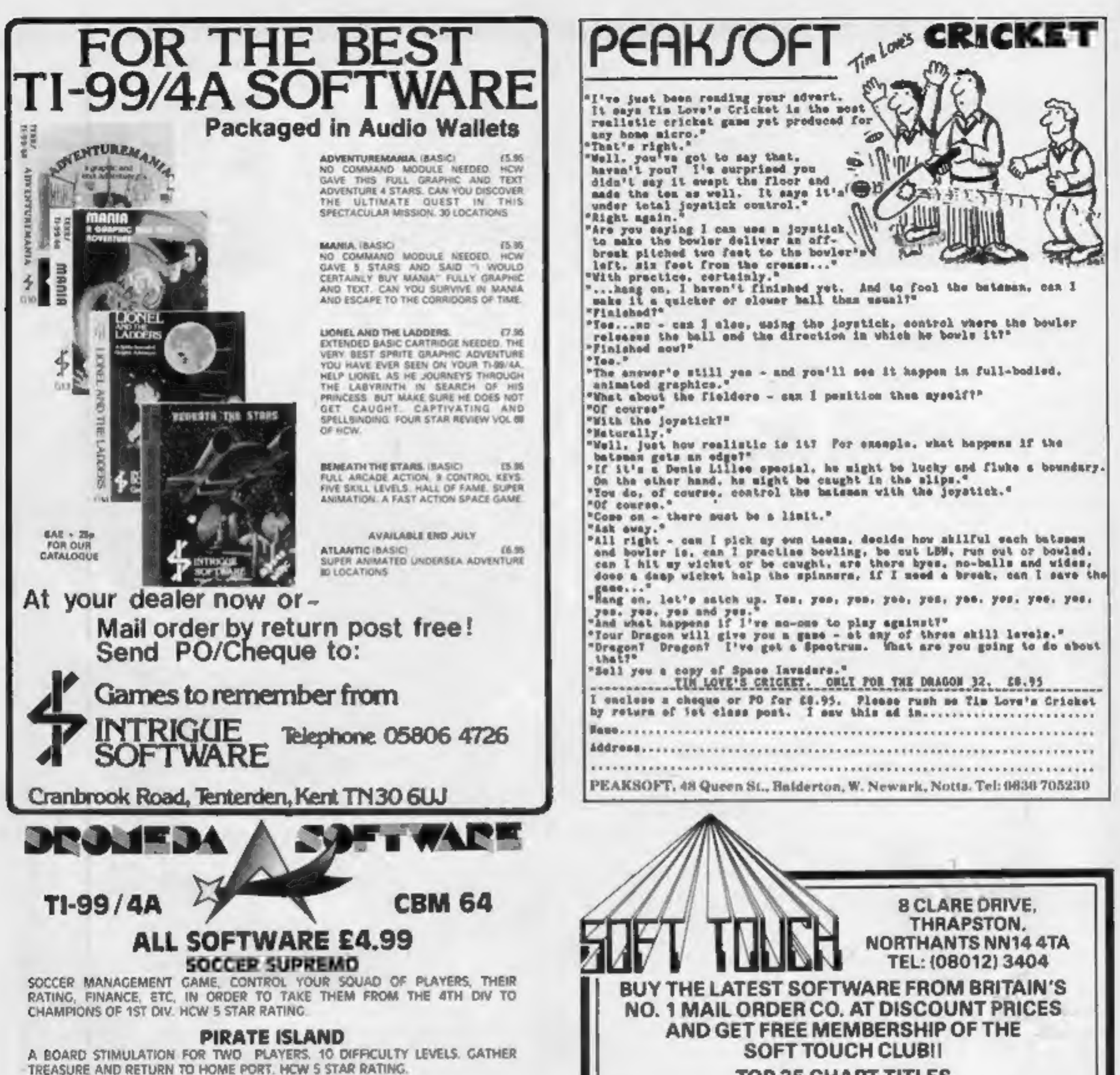

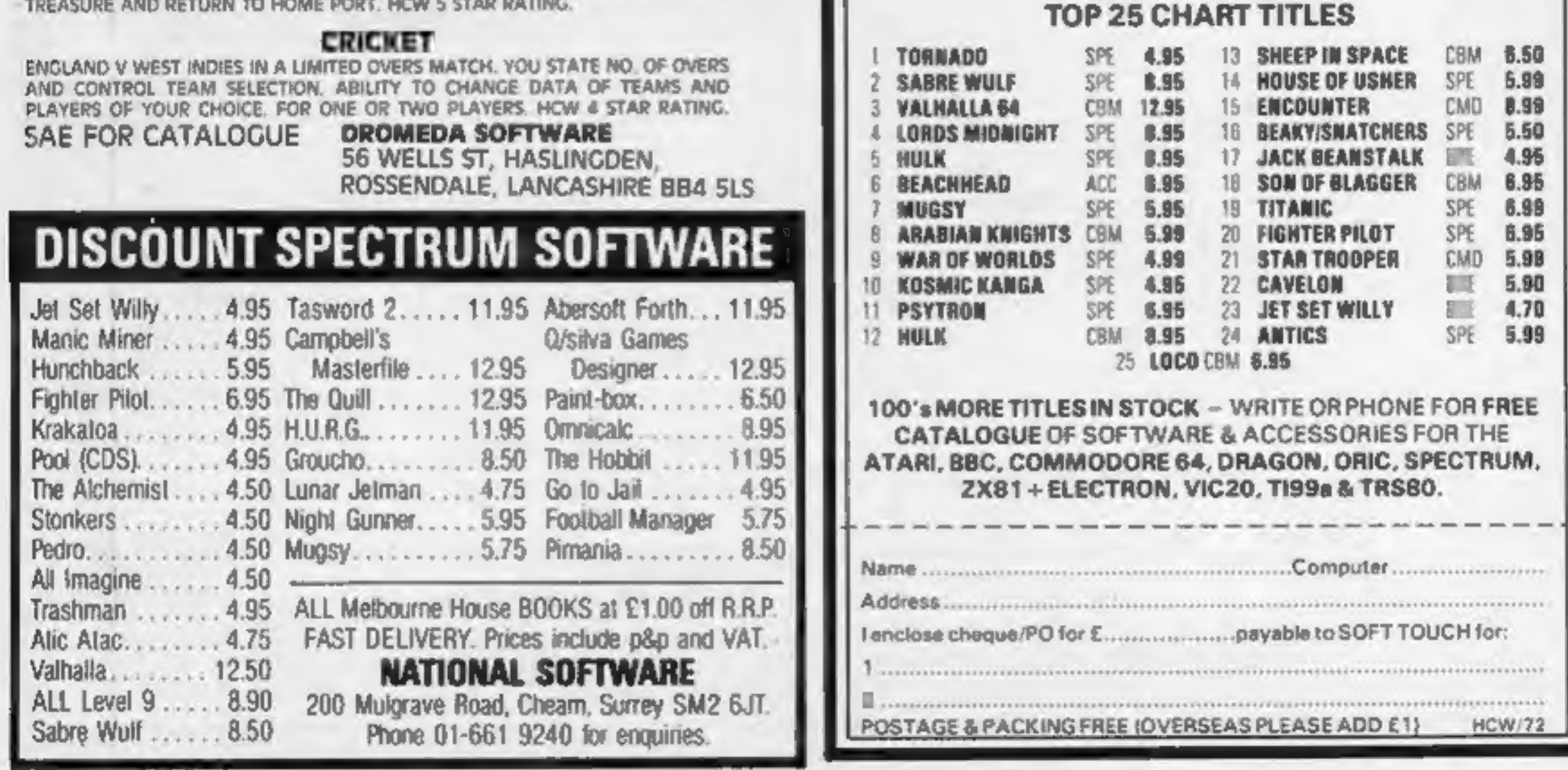

## **NEWS**

## Tapes

From front page

by the solicitor who carried out<br>the order in which he said that Dr Mohamed had "readily admitted"" copying Microdeal's tapes and that he had found recording equipment, blank

tapes and tapes which had been<br>copied,<br>Nothing, however, had been<br>found at the boy's home.<br>Neither Dr Mohamed or Mr<br>Mohsan were present or<br>represented in court.<br>But Miss Vitoria said Micro-<br>deal's solicitors had received a matter.

The judge agreed to continue an order banning Dr Mohamed from infringing Microdeal's<br>copyrights until a further<br>hearing last Friday. He refused<br>to make any order against Mr<br>Mohsan.

as a freelance for Thor and he will receive royalties for Jack<br>and the Beanstalk. His brother,<br>Steven, helped with the<br>graphics, an outstanding<br>feature of the game.<br>Christopher came up with the<br>idea of Jack and the Beanstalk<br>because he thought people we

getting fed up with space games<br>and shoot-outs. Now he is going

## Chris

to think up some more new<br>games.<br>Jack and the Beanstalk<br>received a five-star rating when<br>reviewed in Home Computing<br>Weekly. "Frustrating but<br>challenging; if you want a<br>difficult action game this can<br>certainly be recommende and he is sure he will be a big success in computers.

From front page

other subsidiaries,<br>
Paul Vaughan, managing<br>
director, said: ''While<br>
continuing to manufacture peripherals for Acorn, we will develop independent 'products to an increasing degree!" Broadway Electronics, Aston Rd, Bedford, Beds MK42 OLJ

Kevin Bowes, the motorcyclist sponsored by' PSS, is having a successful season. He is currently lying fifth in the Marlboro Clubman's Championship. This is only his second season, yet he has completed over 30 races.<br>Kevin is a 23-year-old

## **PSS track SUCCESS**

# No longer in the dark

Broadway Electronics chose to herald its mushrooming expansion plans by sending mushrooms to numerous computér personalities. Half-

pound punnets of fresh<br>mushrooms were delivered to<br>their desks following the<br>opening of new high tech<br>headquarters in Bedford in<br>March. Plans have been kept in<br>the dark while new marketing<br>strategies were formed.<br>Mushroom

The third annual Cambridge<br>festival half-marathon,<br>sponsored by Sinclair Research, has attracted a record 2,599

entries, including British<br>Olympic marathan hope, Joyce<br>Smith.<br>The half-marathon will take<br>place on Sunday 15 July. Lead-<br>ing Sinclair staff have been<br>persuaded to take part and Sir<br>Clive and managing director<br>Nigel Searle with the rest.

Coventry printer, who took up racing motor bikes as a hobby. His progress against local rivals was quick, and PSS decided to back him' in is career on the

## **Run for fun**

ATTENTION ALL SPECTRUM, CBM 64 AND BBC OWNERS

1 GAME FREE WHEN YOU BUY 10 CASSETTES SPECTRUM SUPER SNAILS VALUE — 5.95 SPECTRUM BARREL DROP VALUE — 5.95 CBM 64 THE FABULOUS WANDA VALUE — 7.95 CBM 64 EGBERT VALUE — 7.95 CBM 64 AARGH! CONDOR VALUE 7.95 BBCB OGLES VALUE 8.95

ADD 50p P&P, ACCESS, BARCLAYCARD, CHEQUE OR POSTAL ORDER

TEL: 07073 28444

The fun run starts at 8.30 a.m, and the course is from Parkers Piece, Cambridge, through Fen Causeway, Grant- chester and Trumpington. If you would like to participate, call Eddie Sharp at Cambridge City Council on 0223 358977.

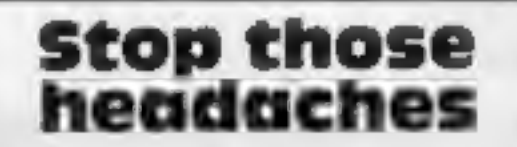

Do you see spots before your<br>eyes or feel a pounding in your<br>ears after spending hours in<br>front of your trusty micro? If<br>so, you could be suffering from<br>vision disorders or headaches,<br>known to be problems faced by<br>TV compu

your ailments if you invest in an<br>anti-glare filter, available from<br>Romag. CEAF is a laminated<br>filter combined with a diffused<br>etched face which dissipates<br>unwanted reflections. CEAF<br>fits the curvature of the screen<br>and is

and is fixed on by veicro.<br>CEAF will retail for under<br>£20 and should be in stock at<br>your major high street<br>computer dealer.<br>Romag, Patterson St, Blaydon<br>on Tyne, Tyne and Wear NE21<br>\$8G

# scary monsters

Just out on the Commodore 64: Bonzo, from Audiogenic.

Audiogenic says that Bonzo<br>features brilliant full-screen<br>graphics and "some of the most<br>devious and vicious monsters<br>ever devised."<br>You're a workman who must<br>collect boxes from different<br>levels of the screen. You must<br>cli

# LOOKING FOR BUSINESS SOFTWARE?

track.<br>
Kevin has qualified for<br>
the Marlboro Clubman's<br>
Championships at Silverstone<br>
on September 22 and 23.<br>
PSS, 452 Stoney Stanton Rd,<br>
Coventry CV6 SDG

# **DJ COMPUTERS**<br>40 FRETHERNE ROAD, WELWYN GARDEN CITY<br>HERTS ALB GNU

## WE HAVE BUILT A LIBRARY OF INFORMATION ON WHAT IS AVAILABLE

A PHONE CALL IS ALL IT WILL COST YOU TO GET SOMEONE ELSE TO COME UP WITH THE ANSWER

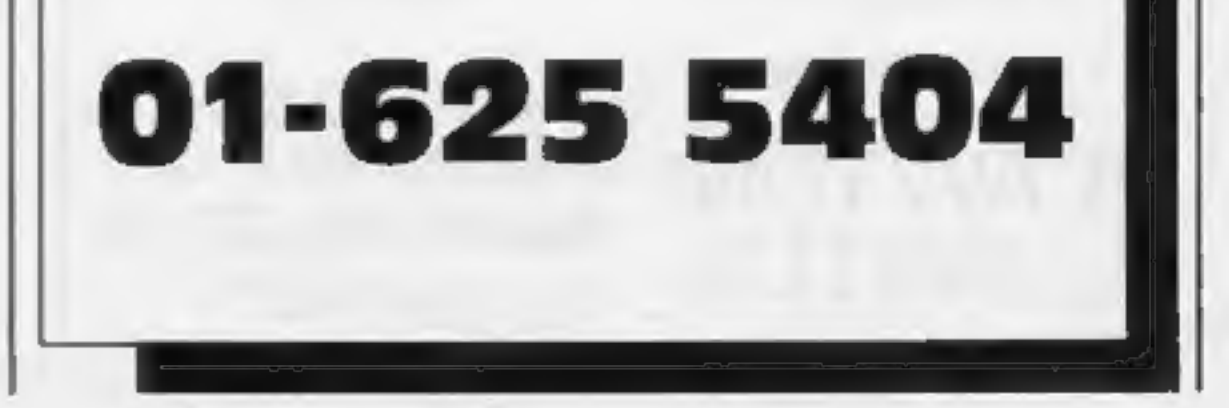

## **ADAPTED FROM THE POPULAR** T.V. SERIES!!!

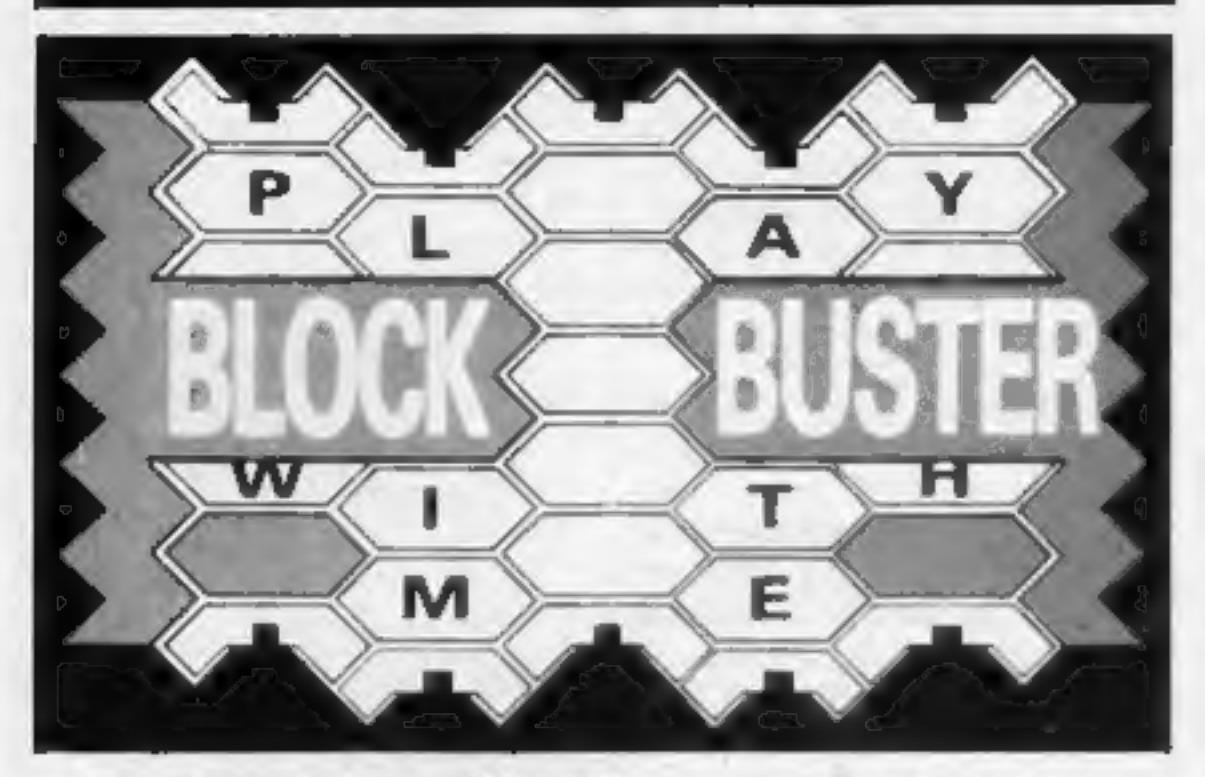

BLOCK—BUSTER Is an exciting quiz game for ONE or TWO players<br>and will appeal to a wide range of ages and skills with nine levels<br>of play against the clock. The game tests speed of recall involving<br>anticipation of the quest

# COMPUSOUND

DEPT HCW, 32-33 LANGLEY CLOSE, REDDITCH, WORCS 898 OFT 'TELEPHONE (0527) 21429 (21439 24 Hr. HOTLINE)

# SUPER SAVERS

Eprom Duplication — most types. All data verified.

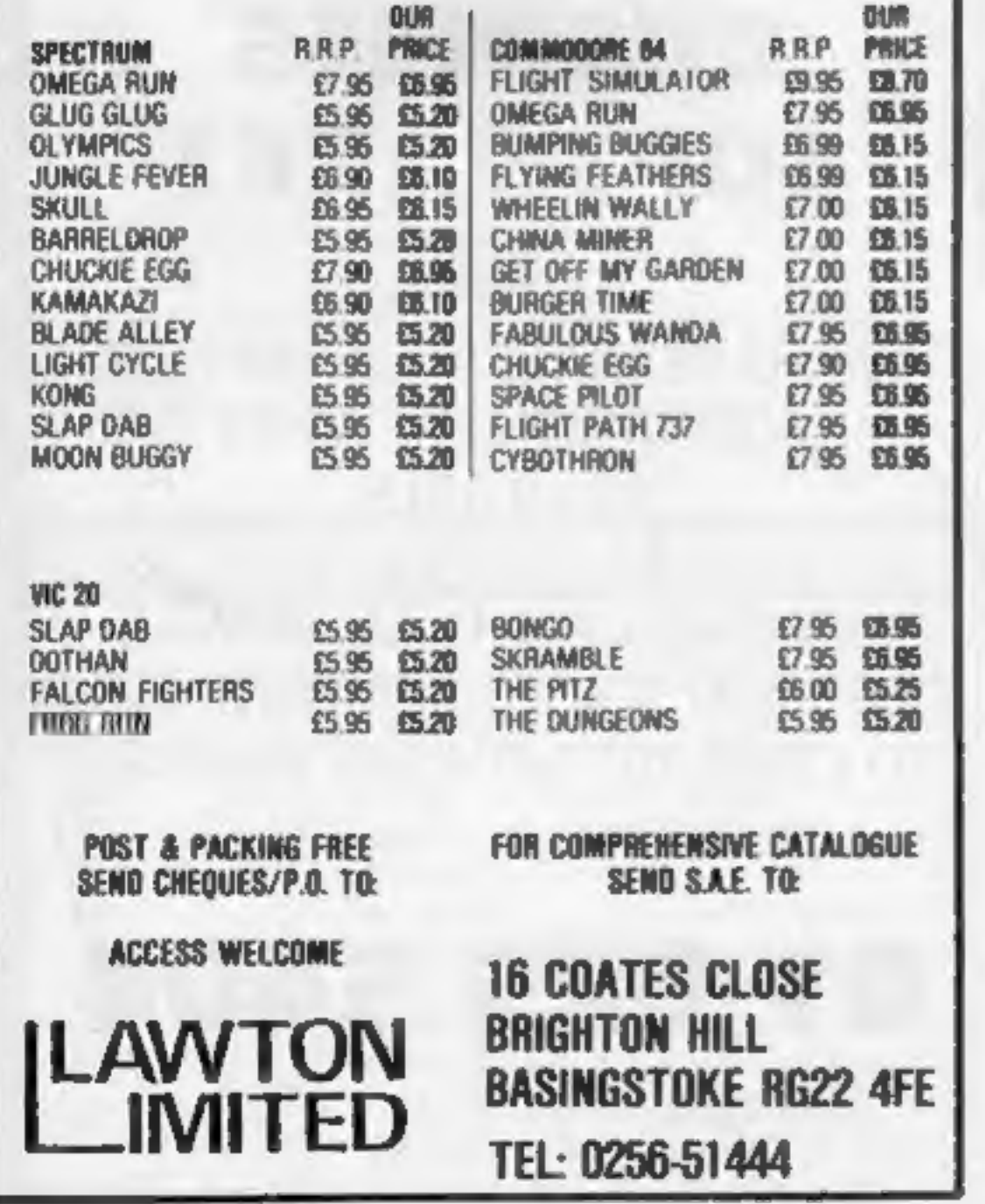

Enquiries and accounts to:<br>JLC DATA, 49 CASTLE STREET, BARNSLEY, SOUTH YORKSHIRE \$70 1NT

## JLC DATA DUPLICATION CASSETTES — DISCS — EPROMS

- \* 7 YEARS DATA EXPERIENCE
- 
- \* HIGH LEVEL OF SECURITY<br>\* NORMALLY NO MASTERING FEE<br>\* NORMALLY 7-10 DAY TURNAROUND
- 
- \* 24 HOUR TURNAROUND SUPERFAST SERVICE IF REQUIRED

Cassette Duplication — for most micros.

Disc Duplication - 35, 40, 80 track S/S, D/S, S/D, D/D.

Blank Cassettes, Discs, Eproms — bulk sales only. Blank Labels — most colours — bulk sales only. Labels in sheets or rolls.

## **NEW SERVICE**

Letter-heads and forms in rolls or fanfold for computer printing.

## Telephone: (0226) 87707 24 hours 7 days a week

In the interests of security, callers without appointments or proof 'of company status will not be seen.

# GOLD CREST

9 Winchester St. London W3 Tel: 992 1362 Ext. 126

MAILORDER<br>SPECIAL OFFERS<br>UNTIL 31st JULY 84

 $\mathbb{C}$ 

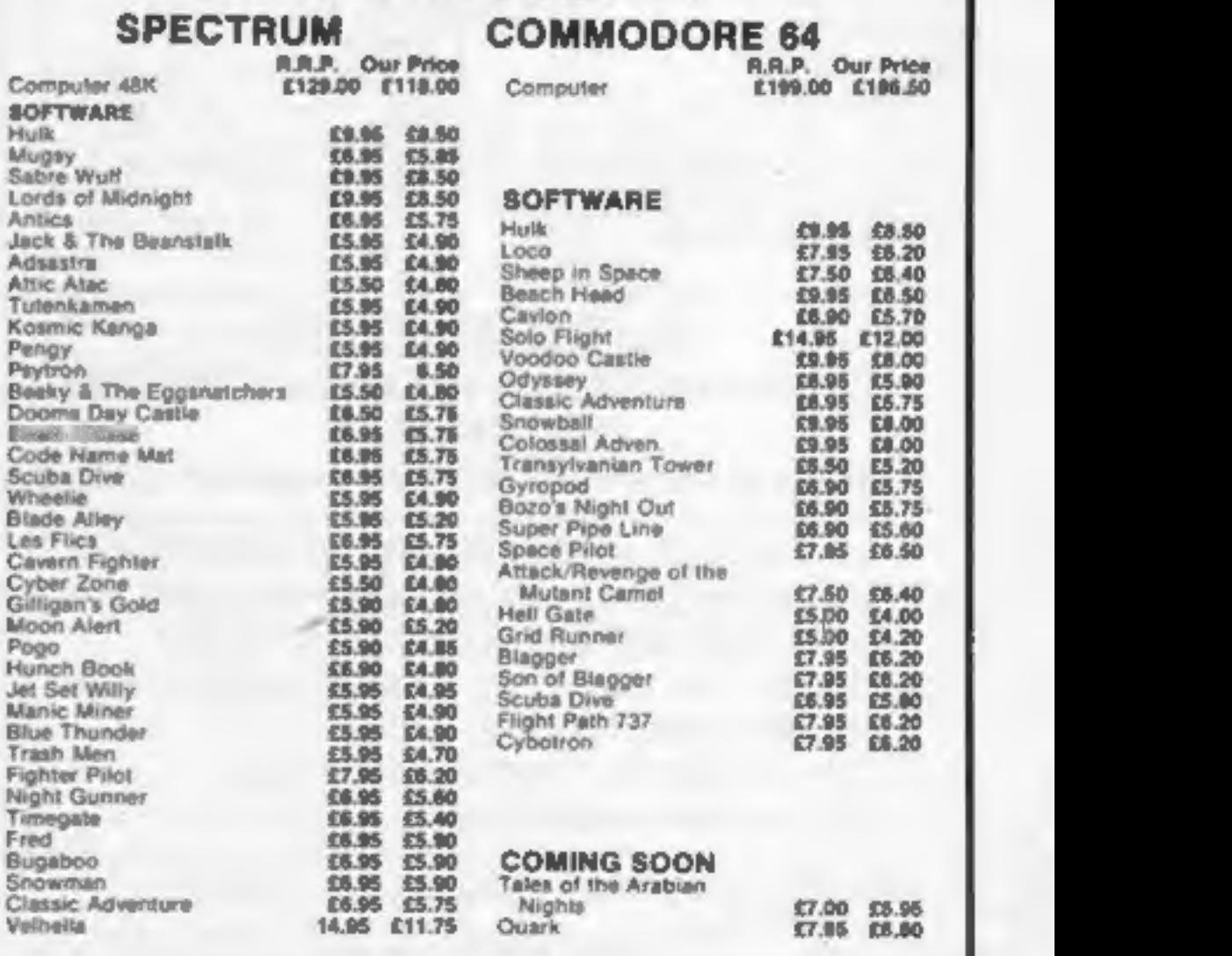

# **FOR WAY**

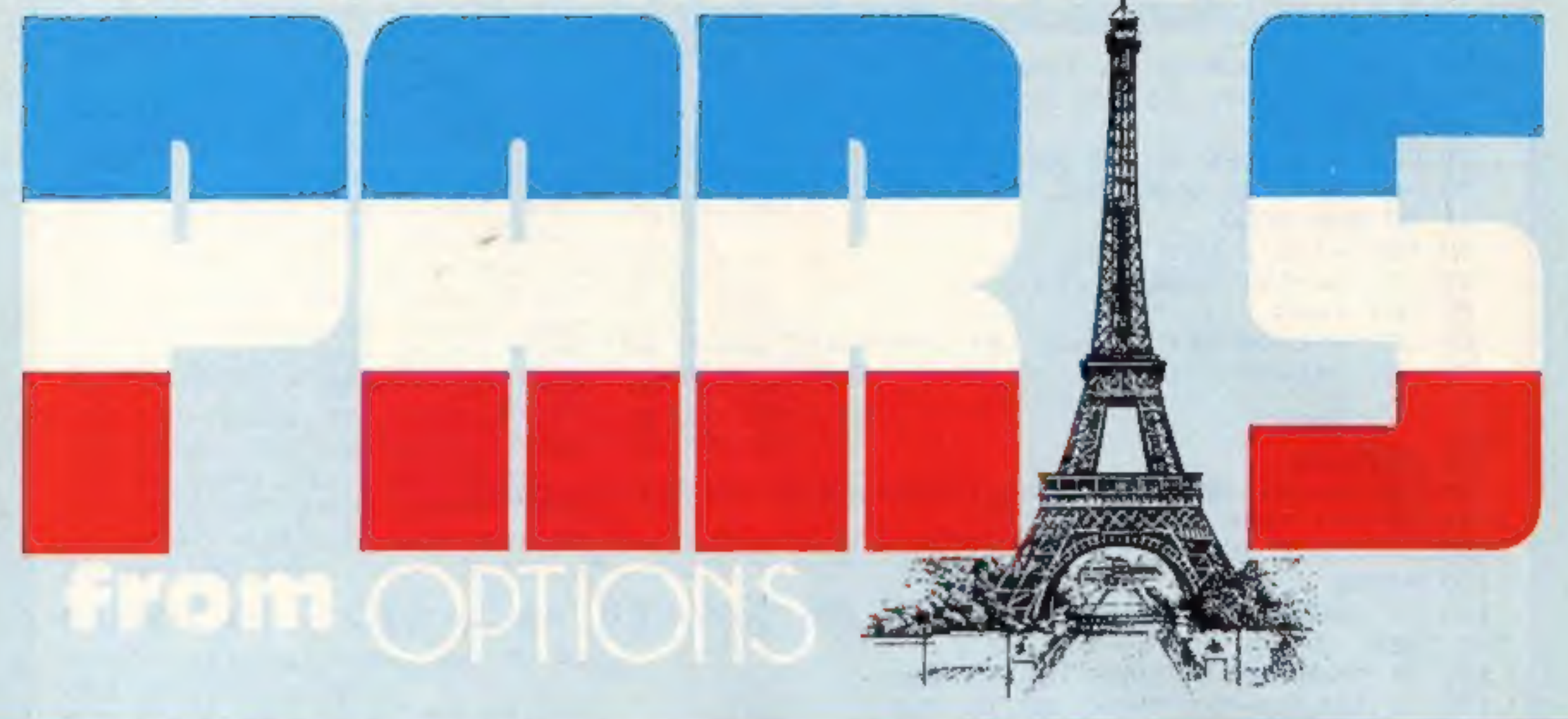

Our top prize in this week's<br>competition is a weekend for<br>two in Paris. Paris is an exciting<br>city; the Parisians are stylish<br>and elegant and enjoy the<br>French tradition of drinking at<br>roadside cafes and watching the<br>world g

Stroll along the Champs Elysées, climb the Eiffel Tower and take a boat ride down the Seine, Wander round the Galeries Lafayettes and<br>spend an hour or so in the Louvre.<br>'While Paris is rich in cultural' heritage, it's also up to the minute in fashion and design. There's so much to do in Paris

that a weekend can only give you the taste of this city at the heart of France. The cuisine is justly world famous and wine is cheap. And

now you have the chance of visiting<br>Paris — at Option's expense.<br>The top prizewinner of this<br>week's competition will be flown ut to Paris, courtesy of Options, and will stay in a hotel at Option's expense together with his or her companion. This is an ideal opportunity to enjoy an off-season weekend break in the French capital. Fifty additional prizewinners will<br>receive one of Option's range of<br>receive one of Option's range of<br>educational software, which runs<br>on the BBC and Commodore 64. In<br>the shops each tape costs £8.95<br>(£9.95 for disc questions which are relevant to the child's school syllabus. That's one way of involving both parents and children.

Options is a new company<br>formed in June 1984. Options<br>wants to encourage adults to use<br>home computers. David Collins,<br>manager, said: "In 99 out of 100<br>cases Mum and Dad bought a<br>computer for their child and hoped<br>it would

#### How to enter

# Take off for a weekend in<br>Paris courtesy of Options. And<br>we're also giving away 50<br>tapes from Options

You may enter as many times as<br>you wish, but each entry must be on<br>an official coupon — not a copy —<br>and sealed in a separate envelope.<br>Important: please follow carefully<br>the guidelines on entering —<br>incomplete coupons ca

**The rules**<br> **Entries will not be accepted from**<br>
employees of Argus Specialist Publica-<br>
flont, Options and Alabaster Passmore &<br>
Sons. This restriction also applies to<br>
employees' families and agents of the<br>
companies. T

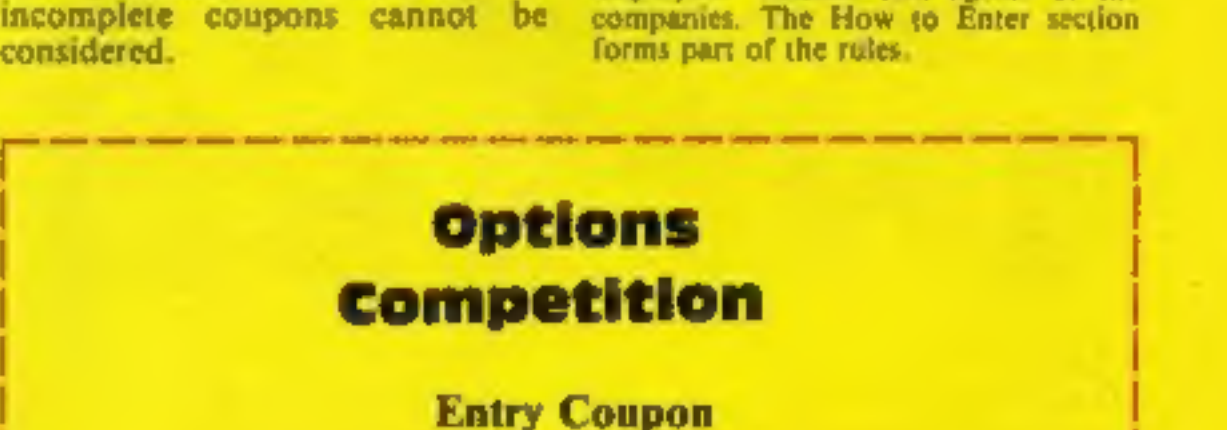

Write on the coupon, in order of<br>importance, three original ideas for<br>adult software. Explain clearly and<br>concisely your reasons why each<br>program would interest adults.<br>Your ideas should be non-technical<br>programs for adult

1984.

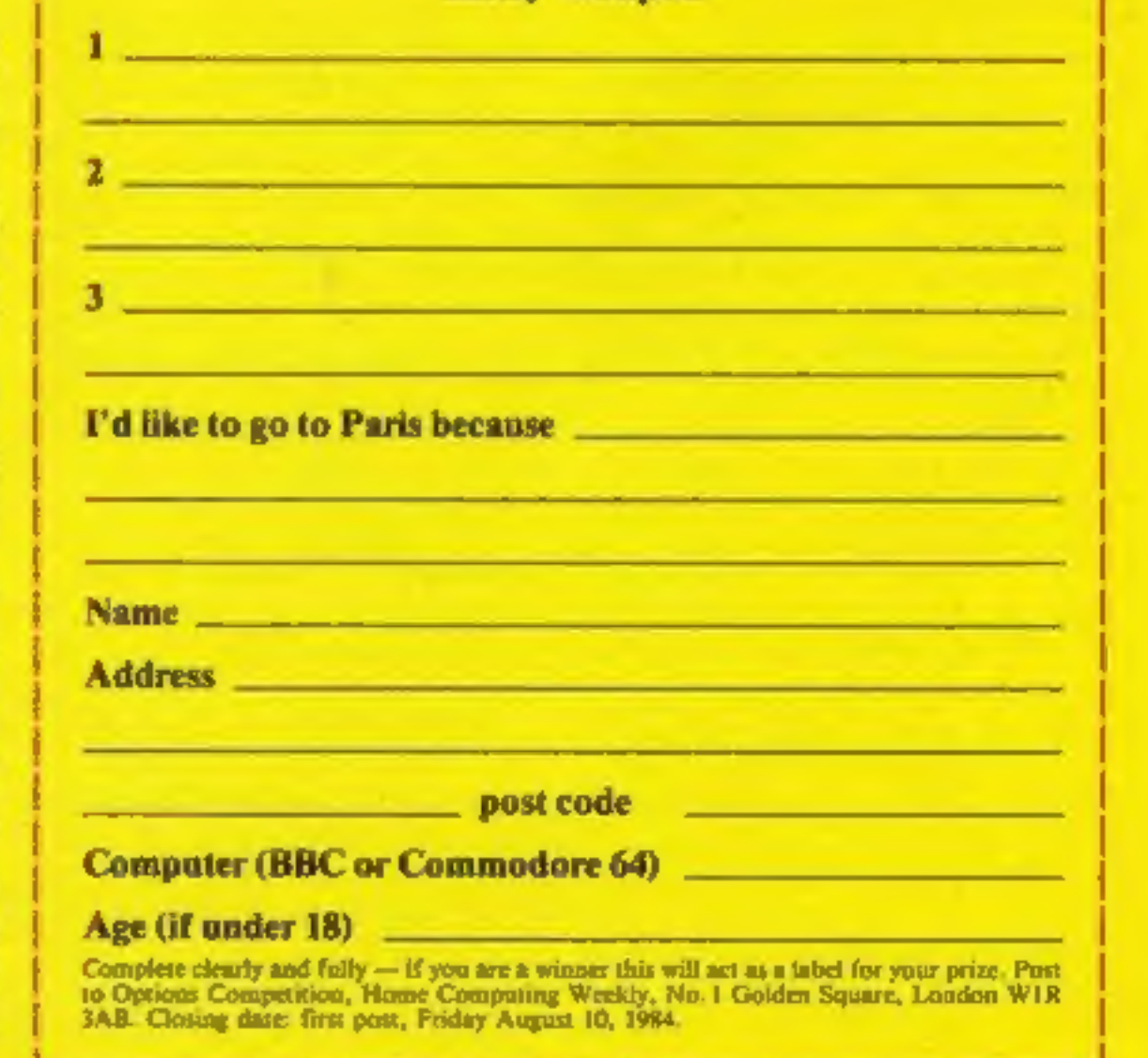

HOME COMPUTING WEEKLY 24 July 1984 Page 7

#### 48K SPECTI

10 PAPER 4: BORDER<br>20 60 5UB 1409: 60<br>22 60 TO 30<br>29 CLS : BORDER 4:<br>30 PAPER 7: 60 SUB<br>31 60 SUB 2000<br>40 DIM v(11): LET<br>45 LET bw=INT (RND-<br>50 LET bw=INT (RND-<br>50 LET 1w=0<br>40 LET wkt=0: LET<br>70 LET bal=0: PRIN PAPER 4: BORDER<br>60 SUB 1409: GO<br>60 TO 30<br>CLS : BORDER 4:<br>PAPER 7: GO SUB<br>60 SUB 2000<br>DIM v(11): LET<br>LET LW=INT (RND<br>LET LW=0<br>LET LW=0<br>LET WKt=0: LET<br>LET WKt=0: LET 10 PAPER 4: BURDER 4: RANDOMIZE 0<br>20 GO SUB 1409: GO SUB 1040 29 CLS : BORDER 4: GO SUB 1390<br>30 PAPER 7: GO SUB 1580 40 DIM v(11): LET 1=0 45 LET bw=INT (RND#5) +1 LET tot=0: LET ov=0: LET pl=0: LET no=1<br>PRINT AT 10.15:ov: PRINT INVERSE 1:AT 70 LET bal=0: PRINT AT 10,15; ov: PRINT INVERSE 1; AT bw+5,27; "Q": PRINT AT 18  $\begin{array}{lll} \texttt{5; hi} \\ \texttt{80 LET} & \texttt{v=0} \\ \texttt{90 LET} & \texttt{v=INT} & \texttt{(RND*270)+} \\ \texttt{91 IF} & \texttt{v<1} & \texttt{THEN} & \texttt{LET} & \texttt{v=1} \end{array}$ LET v=0<br>LET v=INT (RND\*270)+1+(pl/30)+(bw-3)+(2-INT (no/2)) 90 LET v=INT (RND\*270)+1+(p1/30)+(bw-3)+(2-INT<br>91 IF v<1 THEN LET v=1<br>92 IF v>270 THEN LET v=270<br>100 PAUSE 0<br>110 IF INKEY\$<>"1" AND INKEY\$<>"2" AND INKEY\$<>"<br>"R" THEN GO TO 160<br>120 IF INKEY\$="1" THEN GO TO 160<br>130 IF INKE 110 IF INKEY\$<>"1" AND INKEY\$<>"2" AND INKEY\$<>"3" AND INKEY\$<>"r" AND INKEY\$<> Will you be a cricketing You stand nervously at the At the end of the innings the crease as an expectant hush falls scoreboard and score card may over the crowd... be copied on the ZX Printer.

You stand nervously at the<br>crease as an expectant hush falls<br>over the crowd...<br>That's how One Day Cricket,<br>for the 48K Spectrum, begins.<br>Your challenge is to get the best<br>high score or beat a random<br>high score.<br>The program

802 & 812 venue (county/ 809 & 819 data (county/ international)<br>
2002 & 2501 data (county/<br>
international)<br>
2004 & 2503 x\$ Essex/England data (county/

The opposition is randomly chosen for cosmetic purposes and does not affect the outcome of the game.

'Spectators on each side of the scoreboard raise their arms if a six is hit or a wicket falls.

At the end of each over you<br>are given the option of<br>obtaining the run rate and the<br>required run rate. The score-<br>board keeps track of total runs<br>scored, batsman's runs, total<br>when wicket fell, overs bowled,<br>wickets fallen

Capitals which are underlined are UDGs and should be entered in GRAPHICS mode. They are: A-M wicket, N spec-<br>tators, O arms aloft, P spec-<br>tators with arms aloft, Q indica-<br>tor for bowlers.

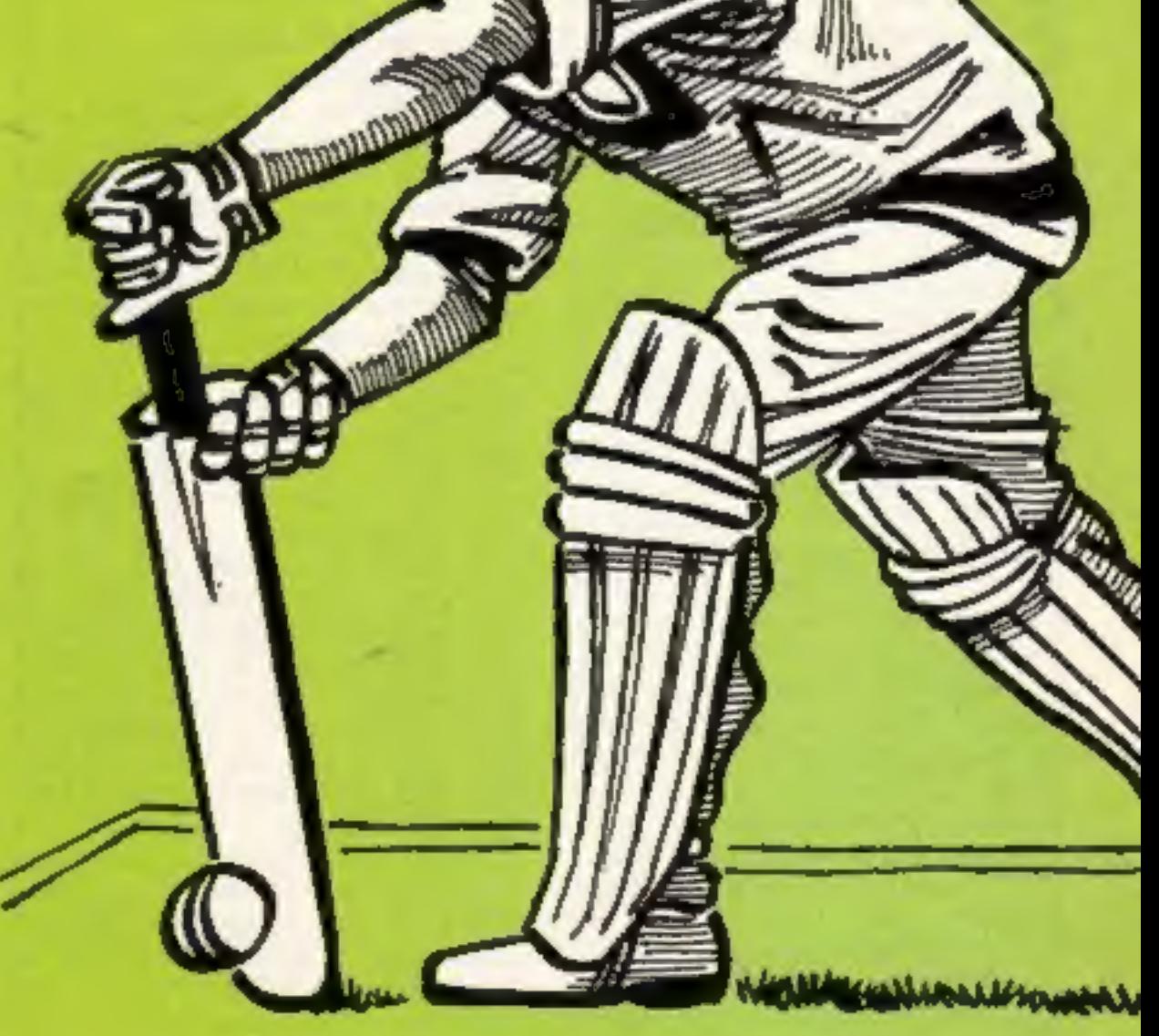

## **M PROGRAM**

220 IF  $v>=1$  AND  $v<=15$  THEN GO TO 510 230 IF v>=16 AND v<=146 THEN **GO TO 500** 240 IF v>=147 AND v<=201 THEN GO TO 520 250 IF v>=202 AND v<=231 THEN GO TO 530 **60 TO 540** 260 IF v>=232 AND v<=234 THEN **GO TO 550** 270 IF v>=235 AND v<=269 THEN 280 IF v=270 THEN GO TO 560 290 IF  $v>=1$  AND  $v\leq 45$  THEN GO TO 510 300 IF v>=46 AND v<=123 THEN GO TO 500  $310$  IF  $v>=124$  AND  $v<=181$  THEN GO TO 520  $320$  IF  $y>=182$  AND  $y<=201$  THEN GO TO 530 325 IF v>=202 AND v<=205 THEN GO TO 540 GO TO 550 330 IF v>=206 AND v<=230 THEN 340 IF v>=231 AND v<=270 THEN GO TO 560 350 IF ov=0 THEN GO TO 100 360 IF bal>0 THEN 60 TO 100 370 LET r=tot/ov: LET r\$=STR\$ r: PRINT AT 21,1; "Run Rate " PRINT AT 21, 11; r\$+".0": 60 TO 410 380 IF LEN r\$<3 THEN PRINT AT 21, 11; r\$: 60 TO 410 390 IF LEN r\$=3 THEN 400 IF LEN r\$>3 THEN PRINT AT 21,11;r\$( TO 4): GO TO 410 410 IF tot>=hi THEN GO TO 490 420 LET q=hi-tot+1 425 IF ovs=50 THEN 60 TO 435 430 LET p=40-ov: LET t=q/p: 60 TO 440 435 LET p=50-ov: LET t=q/p 440 LET t#=STR# t: PRINT AT 21,17: "Regd.R/R " PRINT AT 21.27; t\$+".0": GO TO 480 450 IF LEN t#<3 THEN 460 IF LEN t#=3 THEN PRINT AT 21,27; t#: 60 TO 480 470 IF LEN t\$>3 THEN **PRINT AT 21,27; t#( TO 4): GO TO 480** 480 PAUSE 0 481 IF INKEY\$<>"r" AND INKEY\$<>"R" THEN GO TO 480 482 PRINT INK  $4;$  AT  $21,0;$  " GO TO 1 oo

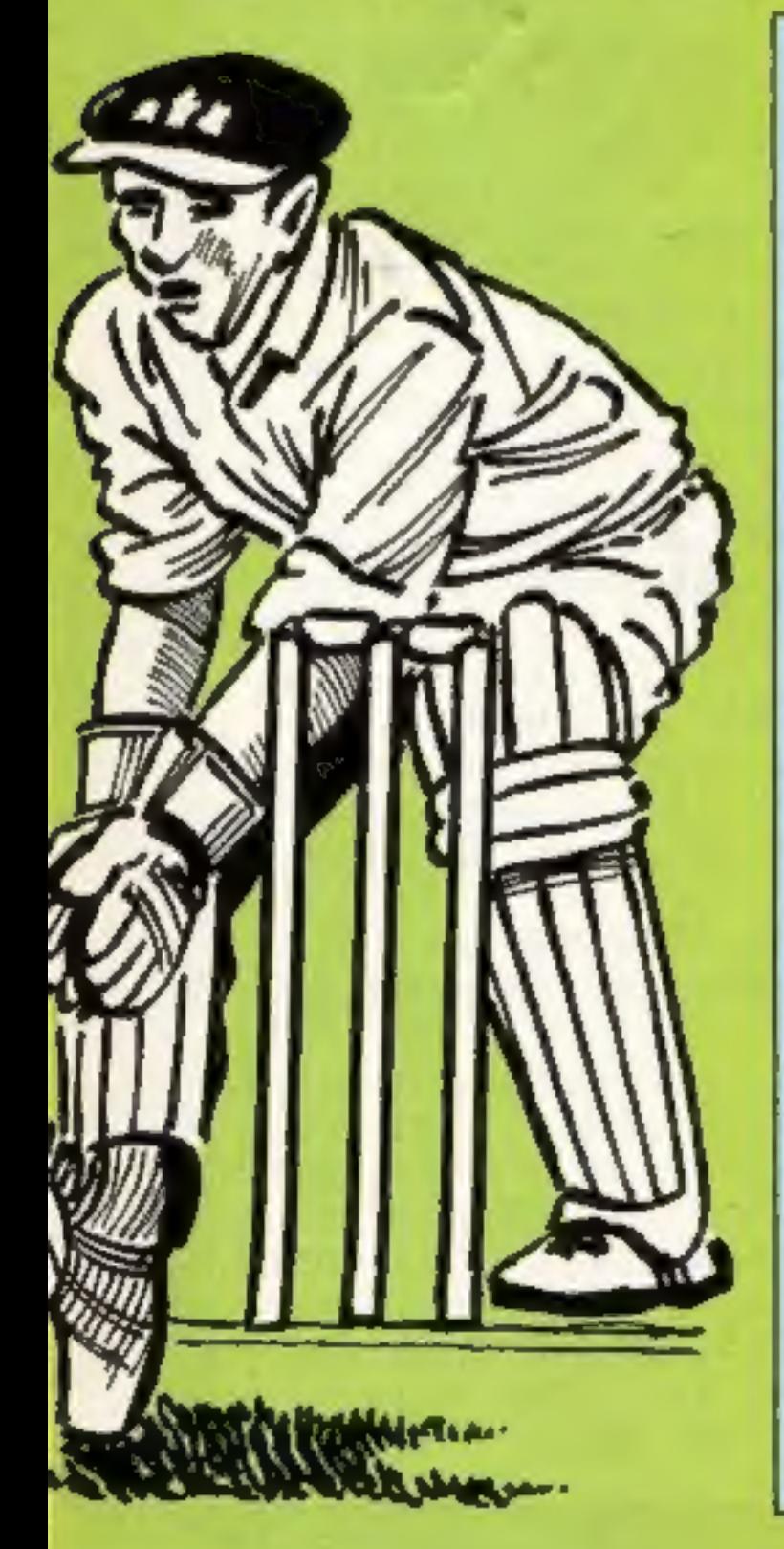

**Variables** 

V(1) scores for player on scoreboard I variable for player, no score

by current bowler's number Iw score at which last wicket fell wkt number of wickets fallen tot total runs at current time ov overs elapsed pl current player's score

no current batman's number but ball number of current over Choose a county match or face some of the best international teams in One Day Cricket, a Spectrum game by R. Butcher

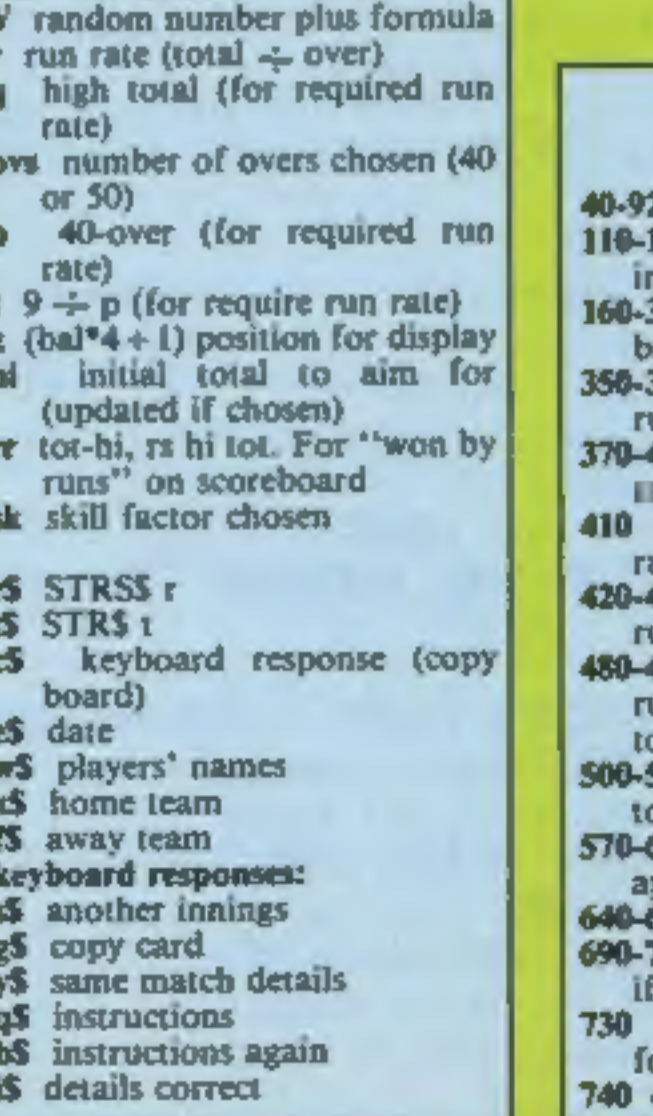

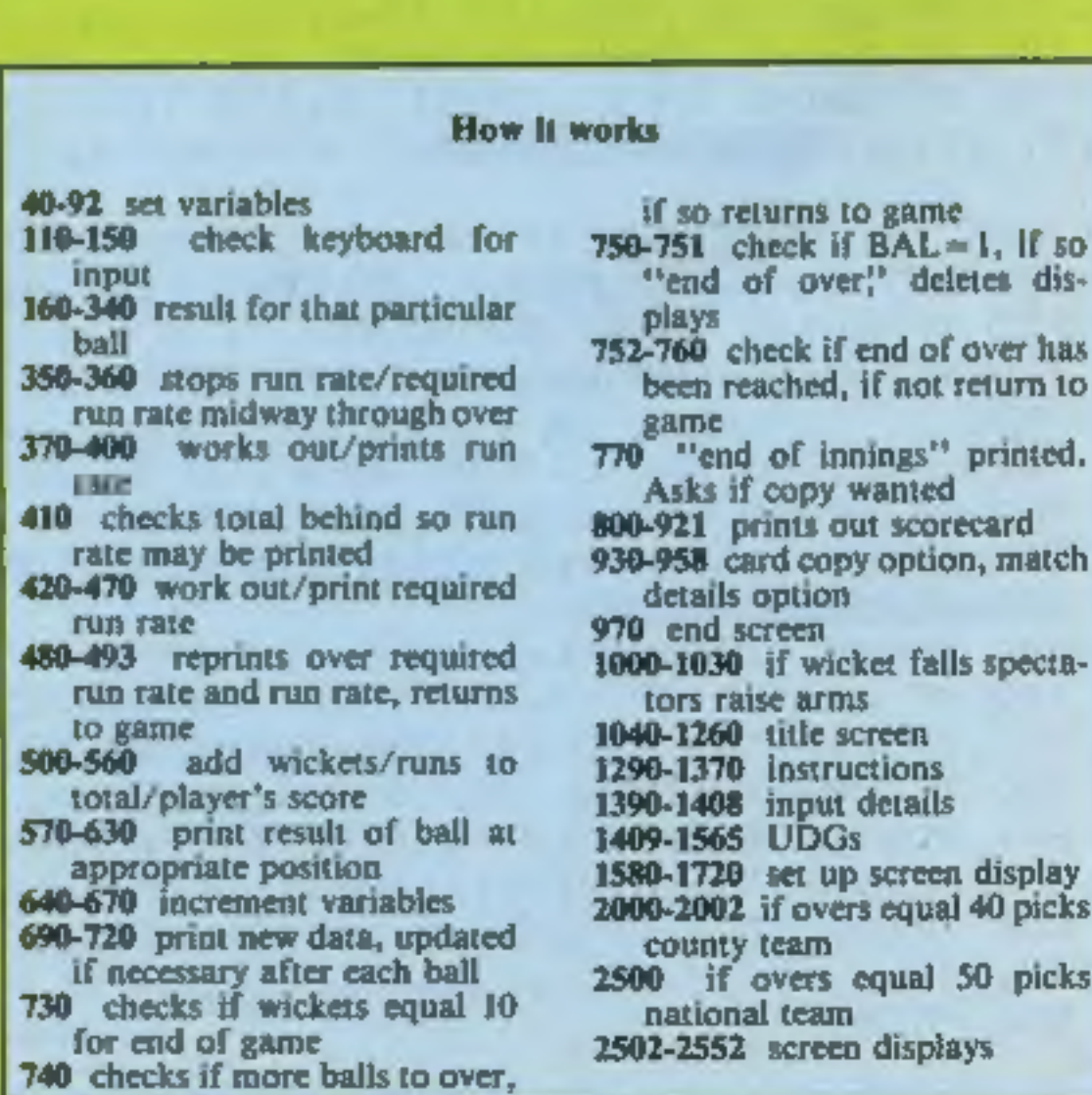

**48K SPECTI** 

```
490 PRINT INK 4:AT 21,17: ILLUMIN
 491 PAUSE 0
 492 IF INKEY$<>"r" AND INKEY$<>"R" THEN GO TO 491
 493 PRINT INK 4; AT 21, 1; "
                                         EXAMPLE 100 ISO TO 100
 500 LET tot=tot+0; GO SUB 980; GO TO 570
 510 LET wkt=wkt+1: GO SUB 660: GO SUB 1000: LET pl=0: LET no=no+1: GO SUB 980:
GO TO 580
 520 LET tot=tot+1: LET pl=pl+1: GO SUB 980: GO TO 590
 530 LET tot=tot+2: LET pl=pl+2: GO SUB 980: GO TO 600
 540 LET tot=tot+3: LET pl=pl+3: GO SUB 980: GO TO 610
 550 LET tot=tot+4: LET pl=pl+4: GO SUB 980: GO TO 620
 560 LET tot=tot+6: LET pl=pl+6: GO SUB 980: GO TO 630
 570 GO SUB 640: PRINT BRIGHT 1; INK 2; AT 12, z; " = "; AT 13, z; " | | "; AT 14, z; " |
";AT 15.25'' = ": 60 TO 690
 580 GD SUB 640: PRINT BRIGHT 1; AT 12, z; "BR "; AT 13, z; "BR "; AT 14, z; "BR "; AT
15
.z; "BQ ": PAUSE 15: BEEP .01,0: PRINT BRIGHT 1;AT 12,z; "EEU":AT 13.z; "BQK":A
T_{1}4,2;"@L.";AT 15,2:"@MI": GD SUB 1030: GO TO 690
 590 GD SUB 640: PRINT BRIGHT 1; INK 4; AT 12, 2;" = "; AT 13, 2;" | "; AT 14, 2;" |
":AT 15.z:" "" "BO TO 690
 600 GO SUB 640: PRINT BRIGHT 1; INK 3:AT 12, z; " = ";AT 13, z; " = ";AT 14, z; " |
":AT 15.71" """ " GO TO 690
 610 GO SUB 640: PRINT BRIGHT 1; INK 5; AT 12, z;" __ "; AT 13, z;" _ "; AT 14, z;"
"15.23 " " GO TO 690
620 GD SUB 640: PRINT BRIGHT 1; INK 6; AT 12, z;" = "; AT 13, z;" E = "; AT 14, z;"
":AT 15.21^{\circ} " " GO TO 690
630 GD SUB 640: PRINT BRIGHT 1; INK 1;AT 12,2;" = ";AT 13,2;" | ";AT 14,2;" |
":AT 15, z; " "" " GO SUB 1020: GO TO 690
640 LET z = (bal*4+1)650 RETURN
 660 LET 1=1+1670 LET V(1) = p16BO RETURN
690 PRINT AT 6.14; tot
700 PRINT AT 8,15; awkt
710 PRINT AT 5,22;no
720 PRINT AT 7,21;pl
 730 IF wkt=10 THEN GO TO 770
740 IF bal<6 THEN GO TO 80
750 IF bal=6 THEN PRINT FLASH 1; AT 21, 0; "END OF OVER": PAUSE 50: PRINT INK 4
;AT 21,0; "WHERE IN THE ": FOR a=5 TO 25 STEP 4: FOR b=12 TO 15: PRINT AT b.a;"
: NEXT b: NEXT a: LET bal=0: LET ov=ov+1
751 LET bw=bw+1: PRINT INVERSE 1; AT bw+4, 27; " ": IF bw=6 THEN LET bw=1
752 IF ov<40 THEN GO TO 70
760 IF ov=40 AND ovs=40 THEN PRINT AT 10,15; "40": LET 1=1+1: LET v(1)=pl: GO T
0 770
761 IF ov<50 AND ovs=50 THEN GO TO 70
762 IF av=50 AND ovs=50 THEN PRINT AT 10,15; "50": LET 1=1+1: LET v(1)=pl
770 PRINT FLASH 1; AT 21, 18; "END OF INNINGS": PAUSE 200: PRINT INK 4; AT 21, 18;
the control of the control of the control of
                The Company of the Company
780 INPUT "ZX printer copy (y/n)?";c$
790 IF c$="y" OR c$="Y" THEN GO SUB 2550: COPY : GO TO-780
791 IF c$<>"n" AND c$<>"N" THEN GO TO 780
800 IF avs=50 THEN 60 TO 811
BO1 CLS : PRINT '''''': FOR 1=1 TO 11: PRINT TAB (20); v(1): NEXT 1
802 PRINT AT 1,3; "Chelmsford"; AT 1,18;e$
BOS PRINT AT 2,14-LEN x$;x$;AT 2,15;"v";AT 2,17;f$: PRINT AT 5, INT 15-(LEN x$-1
1/2; x$
BO4 PRINT '
```
Page 10 HOME COMPUTING WEEKLY 24 July 1984

### **M PROGRAM**

```
805 RESTORE 805: FOR a=1 TO 11
 806 READ W$
 BO7 PRINT TAB (6):w$
 BOB NEXT a
 809 DATA "G.Gooch", "B.Hardie", "K.McEwan", "K.Fletcher", "K.Pont", "S.Turner", "D.Pr
ingle"."D.East"."N.Phillip","N.Foster","J.Lever"
 B10 GO TO 890
 Bii CLS : PRINT ''''''': FOR 1=1 TO 11: PRINT TAB (20): v(1): NEXT 1
 B12 PRINT AT 1,3; "Lords"; AT 1,18; e$
 BIS PRINT AT 2,14-LEN x$;x$;AT 2,15;"v";AT 2,17;f$: PRINT AT 5, INT 15-(LEN x$-1
3/2 \times $
 814 PRINT '
 815 RESTORE 815: FOR a=1 TO 11
 816 READ W$
 B17 PRINT TAB (b):w$
 818 NEXT a
 Bi9 DATA "G.Fowler", "C.Tavare", "D.Gower", "A.Lamb", "D.Randall", "I.Botham", "B.Tay
lor","G.Dilley","N.Cowans","N.Foster","R.Willis"
 890 PRINT AT 19.6: "TOTAL(";wkt;AT 19,14;"wkts)";AT 19,20;tot
 900 PRINT AT 20, B: ov: AT 20, 10: ".": AT 20, 11; bal; AT 20, 13; "overs"
 901 LET rr=tot-hi; LET rs=hi-tot
 902 IF tot=hi THEN 60 TO 910
 903 IF tot>hi THEN 50 TO 911
 904 IF hi>tot THEN GO TO 912
 910 PRINT AT 4,10-LEN x$;x$;AT 4,11; "draw with ";AT 4,21;f$: GO TO 919
 911 PRINT AT 4,11-LEN x$;x$;AT 4,12;"wan by ";rr;AT 4,23;"runs": GO TO 919
 912 PRINT AT 4,11-LEN f$; f$; AT 4,12; "won by "; rs; AT 4,23; "runs"
 919 PLOT 12,172: DRAW 230,0: DRAW 0,-169: DRAW -230,0: DRAW 0,169
 920 PLOT 159,31: DRAW 25,0
 921 IF tot>hi THEN LET hi=tot
 930 INPUT "ZX printer copy ?(y/n)";g$
 940 IF g*="y" OR g*="Y" THEN COPY : GO TO 930
 941 IF g$<>"n" AND g$<>"N" THEN GO TO 930
 950 INPUT "Do you want another innings?";s$
 951 IF \pm\sqrt{2} DR \pm\sqrt{2} THEN GO TO 955
 952 IF s$<>"n" AND s$<>"N" THEN GO TO 950
 953 GD TO 970
 955 INPUT "Same match details ?":y$
 956 IF y*="y" OR y*="Y" THEN BORDER 4: GO TO 30
 957 IF y*<>"n" AND y*<>"N" THEN GO TO 955
 958 GO TO 29
 970 CLS : BORDER 4: PRINT " ...CLOSE OF PLAY...": PRINT '"As the sun slowl
y sets over the wicket, we must bid farewell to another day's exciting cricket.
The teams, players and spectators will be here the same time tomorrow - will
                record runs total, or be bowled out for a record low ?. Will one
you set a new
                               time record over 40 or 50 overs?Who knows what m
of your batsmen score an all
                another game of..."
ay happen in
971 PRINT AT 15,8; "ONE DAY CRICKET"
 972 PAUSE 0
 980 LET balmbal+1
 990 RETURN
1000 PRINT AT 18,22; tot: PRINT INVERSE 1; AT 7,21;"
1010 RETURN
1020 PRINT AT 16,0; "EPER": AT 15,0; "PROGEN": PAUSE 35: PRINT AT 15,0; "
                                                                            ":AT 1
4.0: "NNNY": RETURN
1030 PRINT AT 16,29; "PRR"; AT 15,29; "DOO": PAUSE 35: PRINT AT 15,29; "
                                                                           ":AT 16
, 29: "NNN": RETURN
1040 CLS : PAPER 4: BORDER 4
1050 PLOT 15,159: DRAW 15,0: DRAW 0,-22: DRAW -15,0: DRAW 0,22
1060 PLOT 38,137: DRAW 0,22: DRAW 15,-22: DRAW 0,22
1070 PLOT 76,137: DRAW -15,0: DRAW 0,22: DRAW 15,0: PLOT 61,148: DRAW 15,0
1080 PLOT 96,137: DRAW 0,22: DRAW 8,0: DRAW 8,-11: DRAW -8,-11: DRAW -8,0
1090 PLOT 120,137: DRAW 8,22: DRAW B,-22: PLOT 124,147: DRAW 8,0
1100 PLDT 151,137: DRAW 0,14: DRAW -8,8: PLOT 151,151: DRAW 8,8
1110 PLOT 31,88: DRAW -15,0: DRAW 0,22: DRAW 15,0
```
**ABK SPECTI** 

1120 PLOT 39,88: DRAW 0,22: DRAW 15,0: DRAW 0, 11: DRAW -15,0: DRAW 15,-11 1130 PLOT 67,88: DRAW 0,22 1140 PLOT 95,88: DRAW -15,0: DRAW 0,22: DRAW 15,0 1150 PLOT 103, B8: DRAW 0, 22: PLOT 119, 88: DRAW -15, 11: DRAW 15, 11 1160 PLOT 143,88: DRAW -15,0: DRAW 0,22: DRAW 15,0: PLOT 143,99: DRAW -15,0 1170 PLDT 159,88: DRAW 0,22: PLOT 151,110: DRAW 15,0 1180 PLOT 223,144: DRAW 6,0: DRAW 0,-40: DRAW 7,0: DRAW ,-93: PLOT 216,11: DRAW 0,93: DRAW 7,0: DRAW 0,40: PLOT 216,11: DRAW 20,0,PI/2 1190 PLOT 224,144: DRAW 0,-40: PLOT 228,144: DRAW 0,-40: PLOT 226,87: DRAW 0,-62 : PLDT 220,95: DRAW 6,-8: PLDT 232,95: DRAW -6,-8 1200 PLOT 199,8: DRAW 0,80: DRAW -32,0: DRAW 0,-BO: PLOT 183,8: DRAW 0,80 1210 CIRCLE 127,40,20: PLOT 127,20: DRAW 0,40: LET a=123: FOR b=20 TO 60 STEP 3: PLOT a, b: NEXT b: LET a=131: FOR b=20 TO 60 STEP 3: PLOT a, b: NEXT b 1220 PRINT AT 16, 2; "by"; AT 18, 2; "R. Butcher" 1230 PRINT AT 19.3: 1984" 1260 INPUT "Instructions ? (y/n)";a\$ 1270 IF  $a\bar{s}$ ="y" OR  $a\bar{s}$ ="Y" THEN GO TO 1290 1271 IF a\$<>"n" AND a\$<>"N" THEN GD TO 1260 12B0 GO TO 1390 1290 INK 7: CLS : PRINT "INSTRUCTIONS FOR ONE DAY CRICKET": PRINT " 1300 PRINT "In this game you act for the side batting. One Day Cricket cons ists of 40 overs(County) or 50 overs(International); ending either at the end of allotted overs or the loss of 10wickets, whichever the sooner.": PRIN the T "The scoreboard keeps you informed of what is happening after every d elivery.": PRINT "For a ball to be bowled press either the keys 1 2 OR 3.": PR INT INVERSE 1; AT 19, 10; "PRESS ANY KEY" 1310 PAUSE O: CLS : PRINT "These keys also simulate the batsmans stroke to th particular delivery. The keys - represent as follows..." at i 1320 PRINT '"1 DEFENSIVE STROKE" 1330 PRINT "2 ATTACKING/SOLID STROKE" 1340 PRINT "3 AGGRESSIVE STROKE" 1350 PRINT '"By tactical use of these keys for each ball, you determine the out come (NO-SCORE, RUNS SCORED, DUT).": PRINT "(e.g)Using the 1 key will not prod uce as many runs as 2 OR 3 but there is less chance of being out.": PRINT INVERSE 1; AT 19, 10; "PRESS ANY KEY": PAUSE O: CLS : PRINT "The following statisti also determined by the key chosen. (RUNS/OVER: RUNS/WICKET OVERS/ cs are WICKET)." 1360 FRINT "Apart from these set ratios, alsotaken into account are...  $(A)$ (b) Bowlers No (1-5) atsmans No [1-10] (c)Players current s For both (a)%(b)the best playershave the lowest No. core At t he bottom left corner of the Scoreboard will be a team alsplayed at random, along with their score that you are trying to beat. Before the first inningsthis score is determined by (choosing a SKILL FACTOR(1-5).": PRINT INVERSE 1; AT 19,10; "PRESS ANY KEY": PAUSE 0: CLS 1361 PRINT "1 being the easiest. This score is then treated as a -bi score- bein g updated with your hi totalif that is the case after every innings. After each i anings you have the option of changing the MATCH DATA which will result in a ne w randomly chosen target independent of your hi-score." 1362 PRINT "By pressing the R key you are given your RUN RATE and the **REQU** IRED RUN RATE to beat the opponents total. This key will anly operate at the end of an over. Pressing R again will return you to the game.At the end of the innings you are offered the option of a COPY of both the SCOREBOARD SCORECARD ON THE ZX printer." and 1370 INPUT "Instructions again ? (y/n)";b\$ 1380 IF b\*="y"OR b\*="Y" THEN 60 TO 1290 1381 IF b\$<>"n" AND b\$<>"N" THEN GO TO 1370 1390 INK O: PAPER Z: CLS : PAPER 7: PRINT AT 0,10; "MATCH DATA": PLDT 75,175: DRA W O,-11: DRAW B9, O: DRAW 0,11 1391 INPUT "Date"; e\$ 1392 IF LEN e\$>12 THEN 60 TO 1391 1393 PRINT INVERSE 1; AT 3,3; "Date - "; e\* 1394 INPUT "No of overs "; ovs 1395 IF avs<>40 AND ovs<>50 THEN 60 TO 1394 1396 PRINT INVERSE 1; AT 5,3; "Overs  $-$  ":0vs 1401 INPUT "Skill factor (1-5) "ssk 1402 IF sk<>1 AND sk<>2 AND sk<>3 AND sk<>4 AND sk<>5 THEN 60 TO 1401

Page 12 HOME COMPUTING WEEKLY 24 July 1984

## **M PROGRAM**

```
1403 PRINT INVERSE 1:AT 7.3; "Skill factor - "; sk
1404 LET hi = (4*avg) + (4*25) - INT (RND*20) + 11405 INPUT "Are the above correct":i$
1406 IF 1$="y" OR 1$="Y" THEN RETURN
1407 IF 1$<>"n" AND 1$<>"N" THEN GO TO 1405
1408 60 TO 1390
1409 RESTORE 1409: FOR f=USR "a" TO USR "q"+7: READ x: POKE f.x: NEXT f
1410 DATA 24, 24, 24, 24, 24, 24, 24, 24
1420 DATA 0,0,0,0,31,31,24,241430 DATA 198,198,198,198,198,198,198,198
1440 DATA 0,0,0,0,254,254,198,198
1450 DATA 0,24,56,112,96,0,24,24
1460 DATA 0,0,0,0,0,0,192,192
1470 DATA 192,206,223,223,223,206,192,192
1480 DATA 192.192.193.193.195.195.199.199
1490 DATA 192,192,128,128,0,0,0,0
1500 DATA 12, 12, 24, 24, 48, 48, 96, 96
1510 DATA 0.0.0.0.3.3.7.6
1520 DATA 192,192,192,192,192,192,192,192
1530 DATA 0,0,192,224,112,48,0,0
1540 DATA 24,36,36,60,66,129,129,129
1550 DATA 0,0,36,36,66,66,66,66
1560 DATA 153, 165, 165, 60, 66, 129, 129, 129
1565 DATA 0.56,124,124,124,56,0,0
1570 RETURN
1580 CLS & PAPER 7: BORDER O
1590 FOR a=3 TO 14: PRINT INK 5:AT a.0: "ENDING": NEXT a
1600 FOR a=3 TO 14: PRINT INK 5; AT a, 29; "\overline{m}\overline{m}": NEXT a
1610 FOR b=0 TO 2: FOR a=0 TO 31: PRINT INK S; AT b, a; "漏": NEXT a: NEXT b
1620 FOR b=21 TO 20 STEP -1: FOR a=0 TO 31: PRINT INK 4; AT b, a: "M": NEXT a: NE
x
T b
1630 FOR a=4 TO 28: FOR b=3 TO 19: PRINT AT b, a: "S": NEXT b: NEXT a
1640 PRINT INVERSE 1; AT 4, 13; "TOTAL"; AT 5, 20; "No
1641 PRINT INVERSE 1:ATS, 25; "Bwl"
1642 PRINT INVERSE 1;AT 6,26;"1";AT 7,26;"2";AT 8,26;"3":AT 9,26;"4";AT 10,26;"
5"1650 PRINT INVERSE 1;AT 6,14;"
1660 PRINT INVERSE 1; AT B, 10; "WKTS"; AT B, 15; "
1670 PRINT INVERSE 1:AT 10, 9; "OVERS"; AT 10, 15; "
1680 FOR A=5 TO 25 STEP 4: FOR B=12 TO 15: PRINT AT B,A;" ": NEXT b: NEXT a
1690 PRINT INVERSE 1:AT 17.18: "LAST"
1700 PRINT INVERSE 1:AT 18.18: "WKT";AT 18.22; "
1710 FOR a=16 TO 19: PRINT AT a, 0; "' ' ' ''": NEXT a
1720 FOR a=16 TO 19: PRINT AT a, 29;"
                                          ": NEXT a
1730 RETURN
2000 IF ovs=50 THEN GO TO 2500
2001 RESTORE 2001: FOR a=1 TO INT (RND+16)+1: READ f$: NEXT a
2002 DATA "Notts", "Sussex", "Somerset", "Middlesex", "Surrey", "Hampshire", "Leics", "
Kent","Yorks","Derbys","Gloucs","Glamorgan","Northants","Lancs","Warwicks","Worc
\mathbf{s}^*2003 PRINT INVERSE 1:AT 17.5:f$
2004 LET x$="ESSEX": PRINT INVERSE 1:AT 6.5:x$
2005 RETURN
2500 RESTORE 2500: FOR a=1 TO INT (RND*6)+1: READ f$: NEXT a
2501 DATA "Australia","India","Pakistan","Sri Lanka","W.lndies","N.Zealand"
2502 PRINT INVERSE 1; AT 17, 5; f$
2503 LET x *= "ENGLAND": PRINT INVERSE 1:AT 6.5:x *
2504 RETURN
2550 FOR a=3 TO 14: PRINT AT a, 0;"
                                        ": NEXT a
2551 FOR a=3 TO 14: PRINT AT a, 29;" ": NEXT a
2552 FOR b=0 TO 2: FOR a=0 TO 31: PRINT AT b,a;" ": NEXT a: NEXT b
2553 RETURN
9999 SAVE "oneday" LINE 1
```
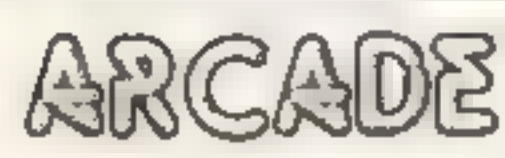

1 Sabra Wulf 2 Beach Head 3 Loco 4 Psytron 5 Omega Race 6 Trashman 7 Oblivion 8 Son of Blagger 9 Trashman

10 Munch Mania

Ultimate **US Gold** Alligata Beyond **Commodore** Oulcksliva **Bug-Byte** Alligata **New Ceneration** 

Mastertronic

**CBM (2) CBM 64 (3)** Spectrum (S) **CBM 64 (4)** CBM 64 (7) Spectrum (6) **CBM 64 (9)** Spectrum (10) **CBM 64 (-)** 

Spectrum (-)

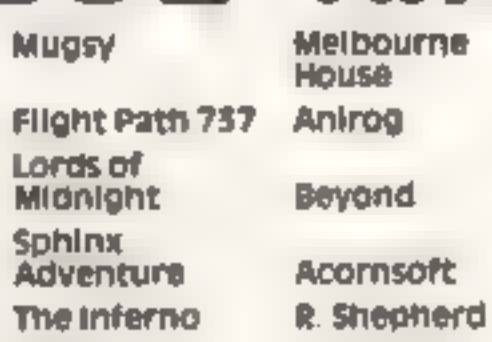

NON-ARCADE

ume

Commodore

Commodore

Legend

US Gold

6 Mastermind

- 7 Valhallá **B** The Fall of Rome APS
- 9 Quizmaster
- 10 Solo Filght

### Spectrum (1) **CBM 64 (2)**

Spectrum (4)

BBC(3) Spectrum (6) CBM 64 (5) CBM 64 (7) Spectrum (9) **CBM 64 (10) CBM 64 (8)** 

Compiled with the assistance of Britain's leading software distributors, Including: Pinnacle, SDL, PCE, Websters, PCS and Software Centre.

COMMODORE 64

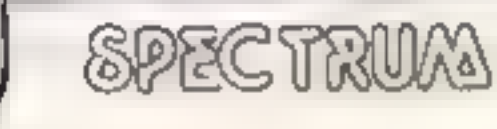

1 Sabre Wulf **9 Inc Car Willist**  Utilizzate (1) Software Projs (-) 1 Manic Miner 2 Beachhead

Software Projs (-) Centresoft (-)

130(S)

**BRITAIN'S SOFTWARE** 

by the ASP Market Research Group

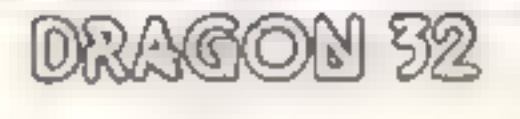

Microdeal (-) 1 Buzzard Balt Address class (11)

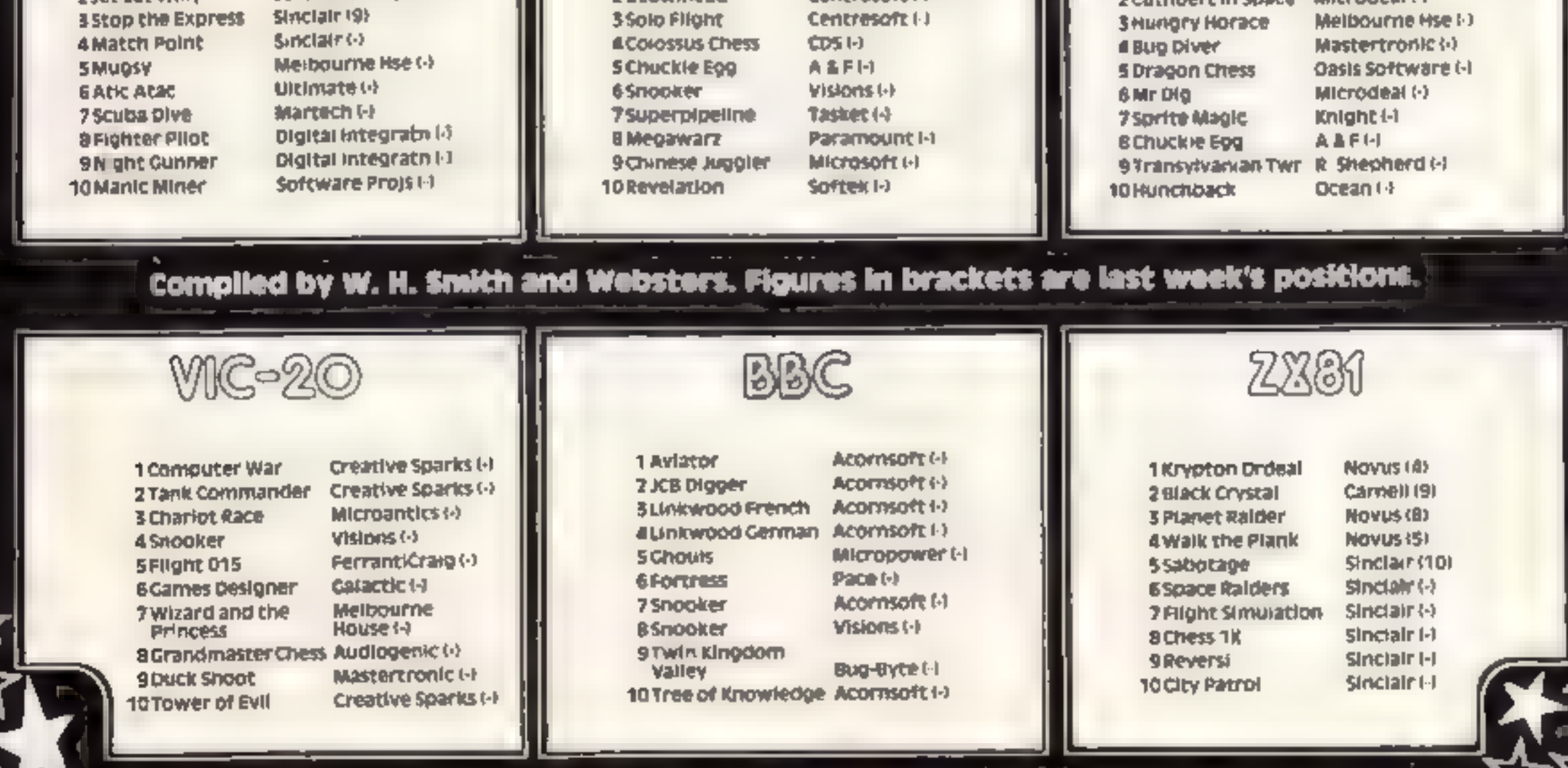

MSX computers are big news. Backed by some of the biggest names in electronics, the stylish new computers are due in the  $\begin{array}{l} \textbf{Un nom sign in September.} \\ \textbf{iv} \quad \textbf{v} \quad \textbf{v} \quad \$ 

We give you the rundown on who's planning what for

MSX Yamaha's MSX micro, due<br>Yamaha's MSX micro, due<br>here in November, will also be<br>a musical instrument, with its<br>own remote piano-style key-<br>board. The system will cost about<br>Yamaha's CX5 computer with

a built-in sound module and added keyboard.

Jerry Uwins, marketing<br>manager for the company's UK<br>arm, Kemble-Yamaha, said<br>"With 48 preset sounds it can<br>sound like a piano, trumpet,<br>violin... any instrument you<br>care to name<br>"Composing is going to be<br>one particular fea

same league.

"The sound is very similar to<br>our DX9 synthesiser, which is<br>a proper, pedigree musical<br>instrument using proper<br>classical notation"<br>The MSX computer from<br>Sony will probably be called<br>the Hrt Bit.<br>Sony's new business mana-<br>g

"We thought: "Why call it a<br>silly name like Walkman... it's<br>ndiculous'. We thought long<br>and hard about it. But it's now<br>part of the language. It has a<br>personality and it's part of a<br>lifestyle. "A lot of the thinking behind

expect the same unique<br>approach. The uniqueness of<br>the name has been an<br>advantage to the Walkman and<br>it would be the same for the<br>computer"<br>Sony's present range of<br>products in the UK include hi-<br>fi, audio, video, TV and br

people who are afraid of<br>buying home computers. They<br>are not sure what to buy and<br>they have a whole list of fears."<br>The only reason for inno-<br>vation was to bring benefits to<br>the consumer — which would<br>continue to be done w megabytes of information.<br>more.quickly.

products.<br>Answering criticisms that<br>the MSX standard could delay<br>computer development, he<br>said: "The way we see home computers is that they have traditionally been developed by boffins, reviewed by boffins and bought by boffins. "They are people who are

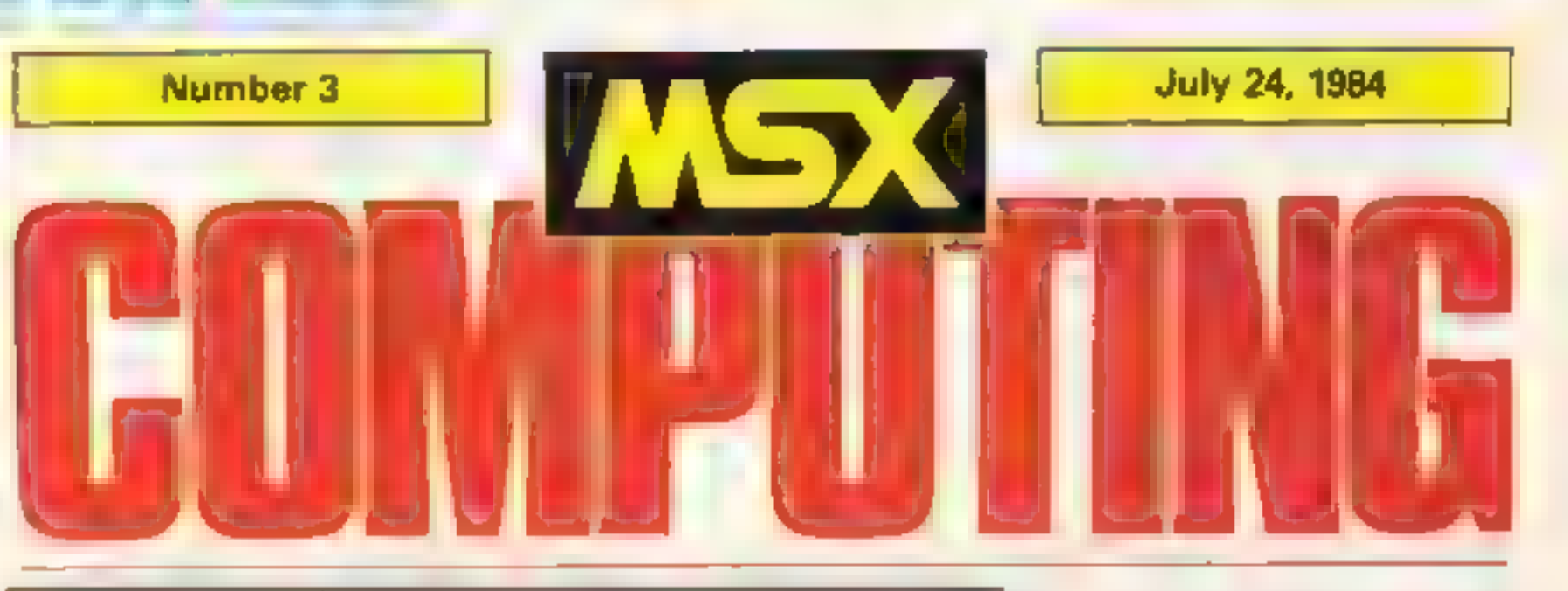

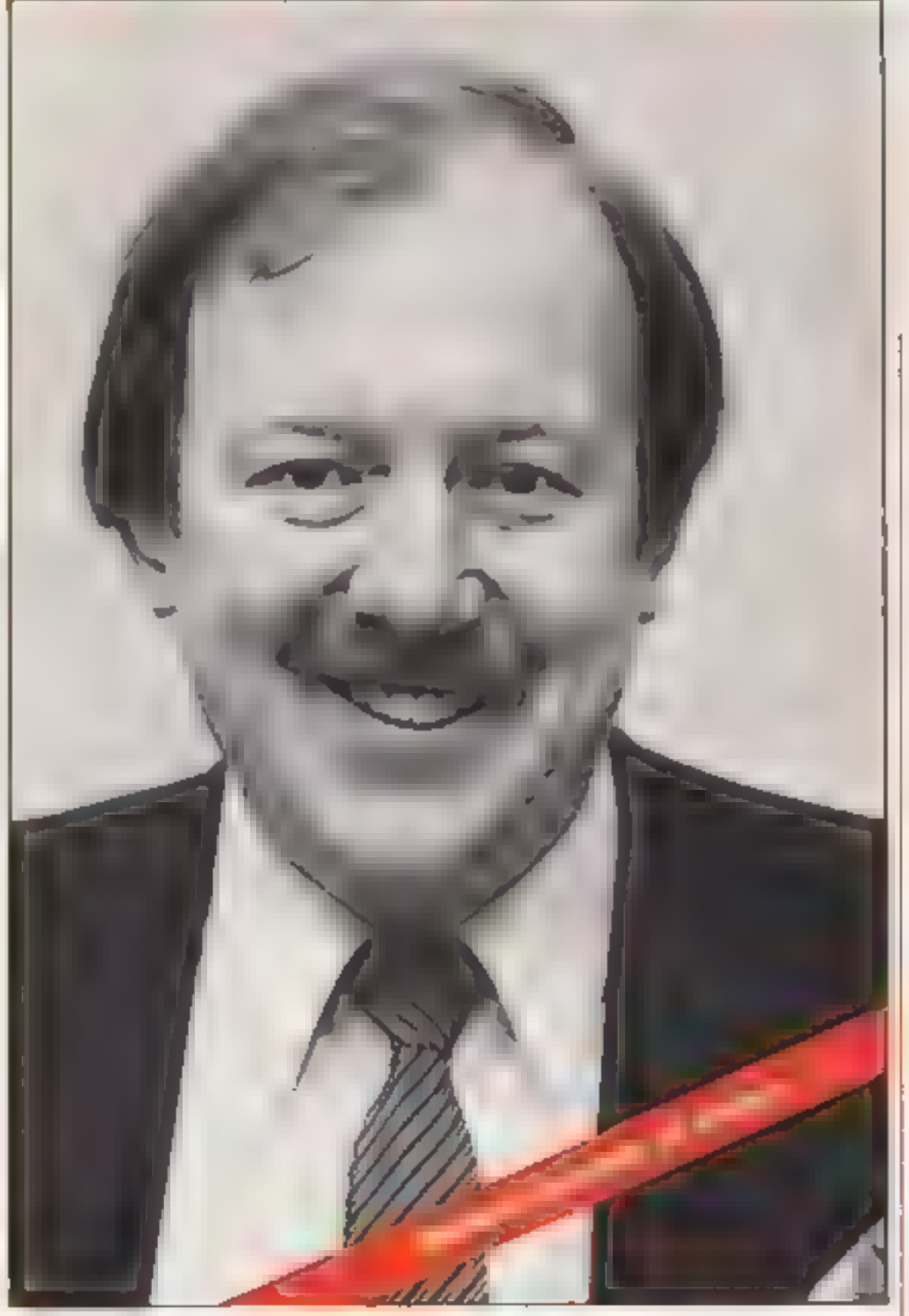

And Mr Margolis said the<br>computer would be sold<br>through dealers who are<br>currently selling Sony

Speed of games was import-<br>ant, though. And the format<br>allowed considerable sophis-<br>tication, not only with discs<br>and the CP/M business operating system to come, but

also the possibility of a second<br>processor — increasing speed<br>by two to three times — within<br>about three years.<br>He stressed, however, that<br>the compaters would always<br>be upward-compatible. The<br>companies making them were<br>hig compatibility

interested in. computers for their own sakes, We believe there are a lot of people who are interested in home enter tainment, not only to do their 'own programming.

"There is a large number of

Mr Margolis said Sony would be bringing out its own Continued on page 3.

**What MSX will mean**<br>MSX will cure the major<br>headache for home com-<br>puter users and dealers<br>software for one micro won't generally work on

Several Japanese com panies have got together to<br>bring out computers which<br>all use the same BASIC and operating system. And European and American computer makers are think-

ing of doing the same<br>it means that all software<br>and peripherals will run on<br>any computer using the<br>same standard, designed by<br>the U.S. company Micro-<br>soft MSX stands for Micro-<br>soft Extended<br>MSX computers are due<br>in the s

panies, Hitachi, Teleton<br>Sanyo, Mitsubishi, Sony,<br>Toshiba, Canon a a

Paul Liptrot

<mark>Assiatant Editor</mark><br>Liz Graham

Designer<br>Bryan Pitchford

Managing Editor Ron Harris

<mark>Group Editor</mark><br>Elspeth Join**e**r

Divisional Advertisement Monager Chris Northam

Chiet Executive<br>Jim Connell

What MSX will mean<br>
MSX will mean<br>
NSX will cure the major<br>
peripherals, like disc drive and<br>
peripherals, like disc drive and<br>
peripherals, like disc drive and<br>
peripherals, like disc drive and<br>
peripherals, like disc dri

He was cautious, however, saying: 'We are taking a very advised view of the market. We are very enthusiastic about the product and the market<br>and we are trying very hard to<br>get it right from the point of<br>view of availability of software.<br>From the past, we know that<br>software can be a little late."<br>He expected Canon's 64K<br>computer, costi

UK buyers had the advan tage that they would be getting the second generation of MSX computers, advanced on what first went on sale in Japan.

Talking of computer devel-<br>opment, he said that the<br>problem with boffins and<br>research staff was that they<br>always wanted to wait for the<br>next advance before bringing<br>out a computer.

He felt that in the beginning<br>there may be some confusion<br>in the minds of buyers about<br>which MSX computer to<br>choose. But this would be<br>cleared up as each manu-<br>facturer advertised and pro-<br>moted its additional features.<br>He

be running træning courses for<br>dealers before the launch!"<br>There would also be training<br>for service engineers at the<br>same centres, as well as in<br>Scotland and Ireland<br>Mr Michaels said: "I don't<br>see many problems on that<br>sid

He said: "We are aiming at the audio and video dealer who we are already supplying.<br>"Some of the dealers, about 10 per cent, are already selling computers and they know a fair bit about them. We have two training centres, in London and in Leeds, and we'll

He said: "At some stage you have to put something on the

marketplace.<br>
"The technology behind the<br>
MSX standard is not unique --<br>
it uses standard components.<br>
But we know the reliability and<br>
we know how to develop soft-<br>
were for the computers.<br>
"If you look at the problems<br>
o

technology, That isn't to say<br>that our computers are<br>absolutely fixed. There's a lot<br>of things coming from Japan''<br>The general manager of<br>Canon's systems division,<br>Richard Kennedy, expected his

and Germany next year.<br>But supplies for the UK<br>would at first be limited. He<br>said: "It's very critical coming<br>into the market in October.<br>This year I don't think we will be able to meet demand because it's coming too late'"

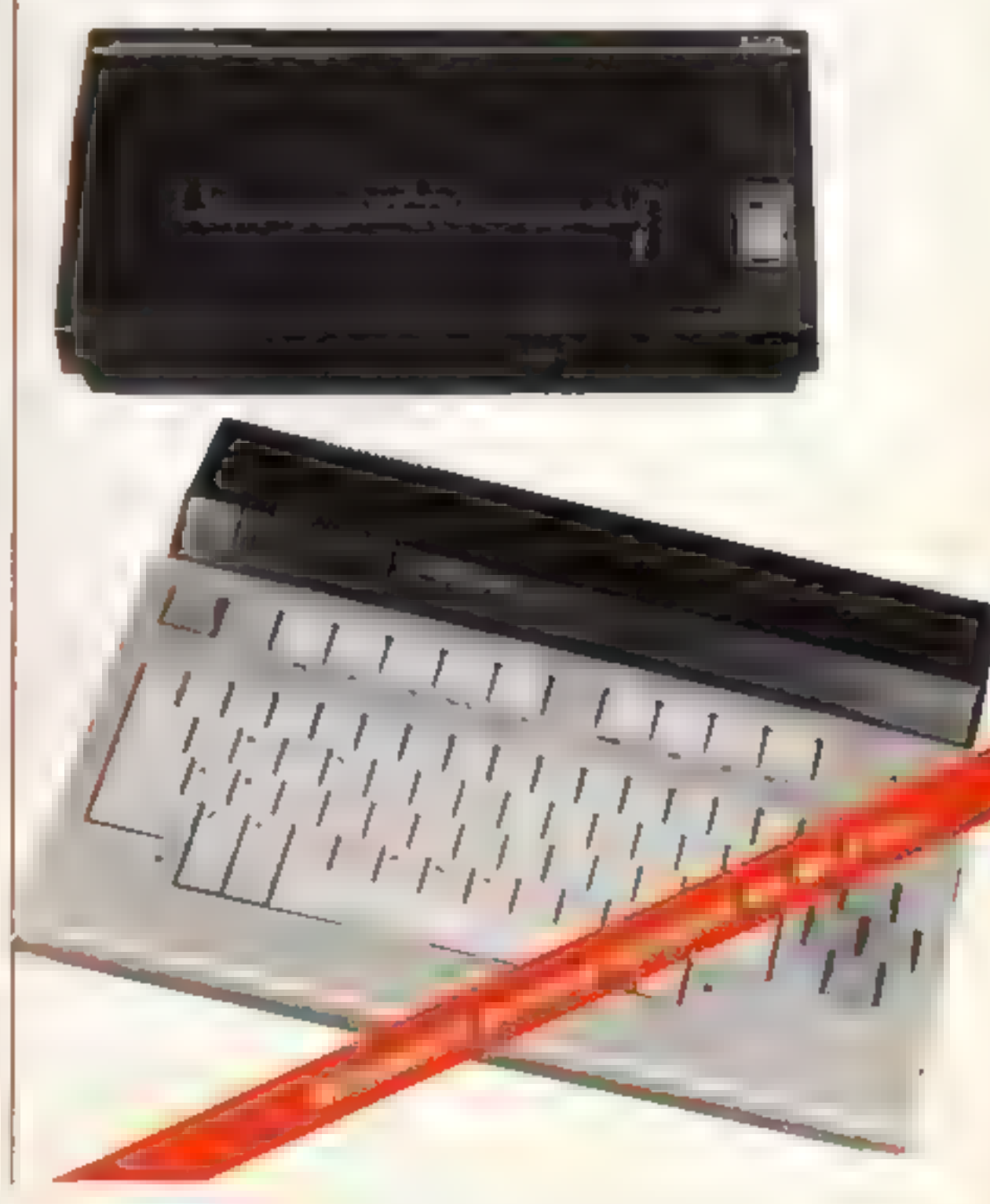

Argus Specialist<br>Publications Ltd<br>No. 1 Golden Square<br>London W1R 3AB<br>01-437 0626

Dutcriptions and back sauss informations<br>when concessions different and the<br>same dust have different and the<br>same dust condon EC2A 4JS 01.247<br>233 Printed by Aubustar Passmatch<br>tons, Kenj Design and origination<br>tons, Kenj D

he contents of this publication<br>relading all articles, plans, drawings<br>nd programs and all copyright and<br>all programs. Specially Publications<br>intong to Argus Specially Publications<br>in All rights conferred by through the<br>re equires the prior written consent of the **Villamo** 

Argus Specialist Publications 214-1984

company's computer to start arriving in October.

retailer.

He expected tremendous

competition between the makers of MSX computers.<br>The objects of the MSX working party had been superb but "certain people" would now adopt the standard after the hard work had been done by the founders.

network can service them already. Computers are a piece of cake'" JVC, short for the Japan

Victor Company, is the inventor of the VHS video recorder format — which now had a claimed 80 per cent of the market — and makes video recorders, TVs, hi-fi, including compact disc players, as well as other products. It employs

1,200 people worldwide.<br>Mr Michaelis expected JVC<br>to export its computer to most, of Europe, starting with France

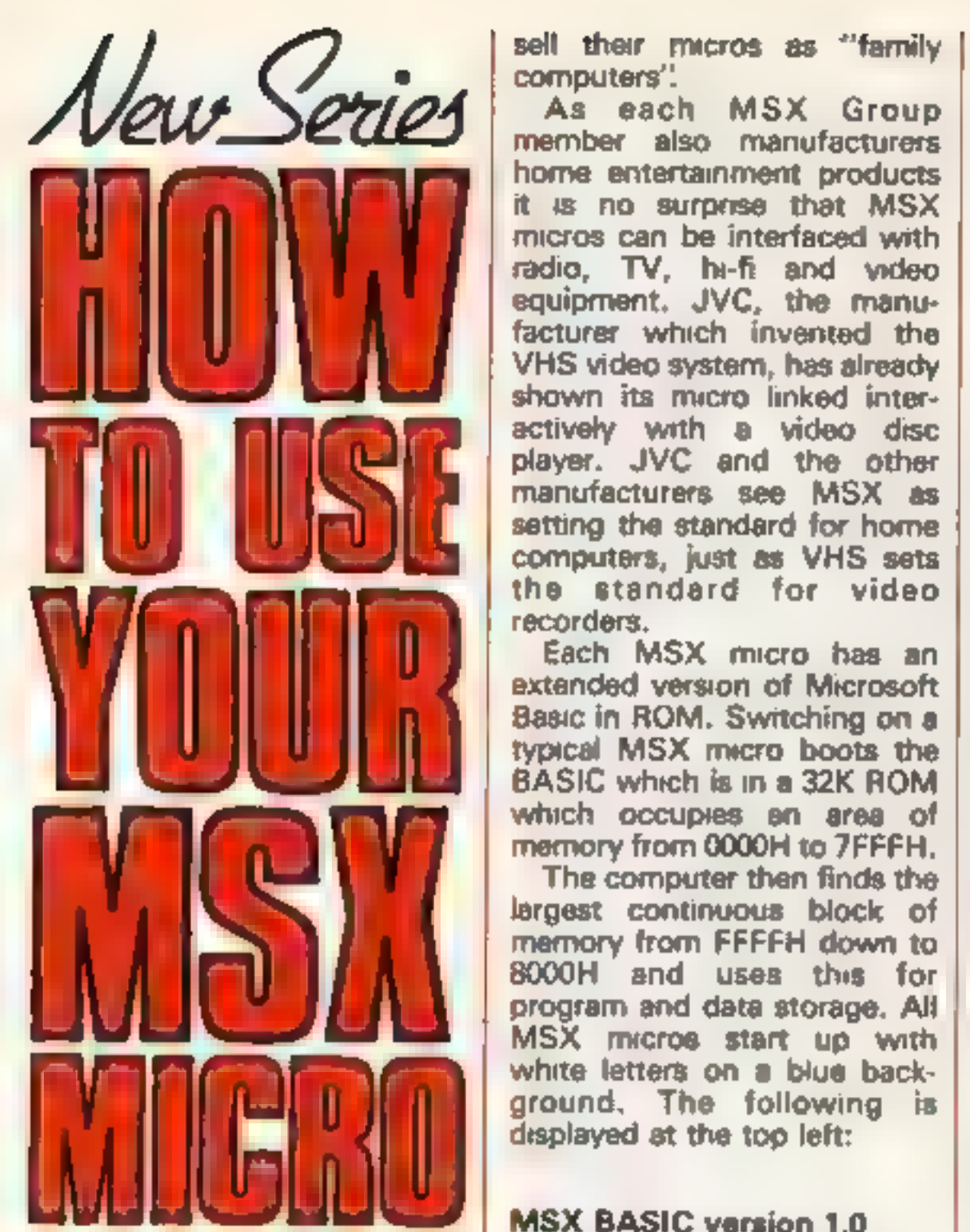

MSX computers have been on<br>sale in Japan since October<br>1983 and we have been on<br>fortunate enough to have been<br>MSX models at Aberdeen<br>since that time. The purpose of<br>this aeries of How to MSX<br>anticles is to assist readers i standard, there is no doubt<br>that MSX will also take a<br>substantial share of the European market.

sell their micros as "family computers".<br>
As each MSX Group<br>
member also manufacturers<br>
home entertainment products<br>
it is no surprese that MSX<br>
racios can be interfaced with<br>
racio, TV, h-fi and video<br>
equipment. JVC, the

## MSX BASIC version 1.0<br>Copyright by Microsoft<br>28815 Bytes free. Ok

The start up mode is<br>SCREEN 0 (detailed later) and line 24 of the screen displays the words:

The manufacturers aim to

#### color auto goto list run

to remind users of the initial definitions of the five function keys. This line changes to show:

colour cload" cont list. run

● Program 2 — shows all 256 characters

10 COLOR 15,4,4:SCREEN 1

- 110 FOR F%=0 TO 19
- 120 FOR J%=8 TO 13

130 IF F%\*144+3%<256 THEN VPOKE &H1842

+F%\*324+I%\*2,FH\*1G+I%

14@ NEXT 3%,F%

when the shift key is pressed.<br>Function keys 1 to 5 become<br>F6 to F10 when pressed with<br>the shift. This visual reminder<br>of the key definitions can be<br>switched off and on with the<br>KEYOFF and KEYON com-<br>mands.<br>All MSX micros

- 
- 0 transparent<br>1 black<br>2 medium green<br>3 light green<br>6 dark red<br>6 dark red<br>7 cyan<br>8 medium red<br>9 light red<br>10 dark yellow<br>11 light yellow<br>12 dark green<br>13 magenta<br>14 grey<br>15 white
- 
- 
- 
- 
- 
- 
- 
- 
- 
- 
- 
- 
- 

Program 1 displays bars of all the 16 colours on the high-<br>resolution screen. After a short<br>delay, the computer returns to<br>the text mode.

Microsoft has obviously<br>given a great deal of thought<br>to the character set as it<br>contains all the usual letters<br>and figures plus many<br>language, scientific, geme and<br>graphic shapes. The German<br>umlauts, the French eccents,<br>c

```
© Program 1 — displays bars of all 16 colours 
130 PRINT #1, "A CORRECTLY ADJUSTED SE
150 PRINT #1,"SHOWS 15 COLOURS & BLAC<br>«"
LINE (G%*16-15,30)-(G%*16,184),,8 
198 
100 COLOR 15,1,1:SCREEN 2 
110 OPEN "GRP: "AS#1 
120 PRESET (35,5) 
T<sup>H</sup>
14@ PRESET (35,15) 
16@ CLOSE #1 
170 FOR G%=2 TO 15 
180 COLOR G% 
F 
200 NEXT G% 
210 FOR D%=1 TO 12000:NEXT D%
```
two text modes and gives a

format of 24 lines each with up<br>to 40 characters. All UK MSs<br>to addict to 37 characters and the micros default to 37 characters<br>per line when switched on.<br>The WIDTH command<br>selects the number of characters per line, it is

#### $\bullet$  Program 3  $-$  demonstrates the speed of MSX computers  $\upharpoonright$

100 COLOR 15,1,1:SCREEN 2 118 FOR F%=1 TO 199 12Ø LINE (RND(1)\*25Ø,RND(1)\*19Ø)-(RND (1)\*259,RND(1)\*199), RND(1)\*14+2, BF 13Q NEXT F%

issues of MSX COMPUTING,<br>we will describe a program-<br>ming method which atlows all<br>16 colours to be displayed<br>At present the character set<br>is split up into 32 groups of<br>eight characters and the<br>foreground and background<br>col

same time.

The horizontal colour<br>resolution is eight dots which<br>means that in every group of<br>eight adjacent horizontal dots,<br>there can only be one fore-<br>ground colour and one<br>background colour and one<br>background colour and one<br>of the

- 0  $8 \times 8$  unmagnified<br>1  $8 \times 8$  magnified<br>2  $16 \times 16$  unmagnified<br>3  $16 \times 16$  magnified
- 

The numbers refer to the number pixels make up the sprites e.g. a mode 2 sprite has  $16 \times 16 = 256$  pixels. Magnified means that every pixel is the size of a square of four pixels,

 $\bullet$  Program  $5 - a$  knight-shaped sprite bounces off the screen edges

## @ Program 4 — draws 200 lines and shows SCREEN 3 pixel www.<br>100 COLOR 15,1,1:SCREEN 3

1@@ COLOR 15,1,1:SCREEN 2,3 110 S\$="":FOR F%=0 TO 31:READ A\$ 120 S\$=S\$+CHRECVAL("BH"+AS)) = NEXT FR 130 SPRITE\$(@)=S\$ 140 DATA @,1,6,1D,2A,2A,2A, 1F,40,F7,F G,18,7,2,3€,FE,18,8F,65,11,09,A9,81,F 3,7F,9F,31,41,81,81,F9, FD 150 X%=128:Y%=96 160 XS%=1:YS%=1 170 PUT SPRITE @,(X%,Y%), 13 1BD X%=XK+XSH: VH=VH+VSH 190 IF X%<@ OR X%>21B THEN XS%=-XS% 200 IF Y%<@ OR Y%>156 THEN YS%=-YS% 210 GOTO 178

of the SCREEN 3 pixels which<br>are equivalent to a square of<br>sixteen SCREEN 2 mode<br>pixels. Since the letters are<br>made up of 8 x 8 dots, and the<br>screen has 64 x 48 pixels, you<br>can get 6 rows of eight<br>characters in this mode T

mode.<br>
MSX computers can display<br>
up to 32 sprites at the same<br>
time and can remember up to<br>
256 'sprite patterns'. Sprites are<br>
characters whose shape,<br>
colour and position can easily<br>
be defined. They can be placed<br>
much **College** routines. There are four sprite modes, these are specified by the second parameter of the SCREEN command. The four sprite modes are combinations of large or small sprites and magnified or unmagnified sprites. The<br>modes are as follows:

440 FOR F%=1 to 200

120 LINE (RND(1)\*256.RND(1)\*192)-(RND

```
(1)*256,RND(1)*192),RND(1)*15+1
```
13@ NEXT F%

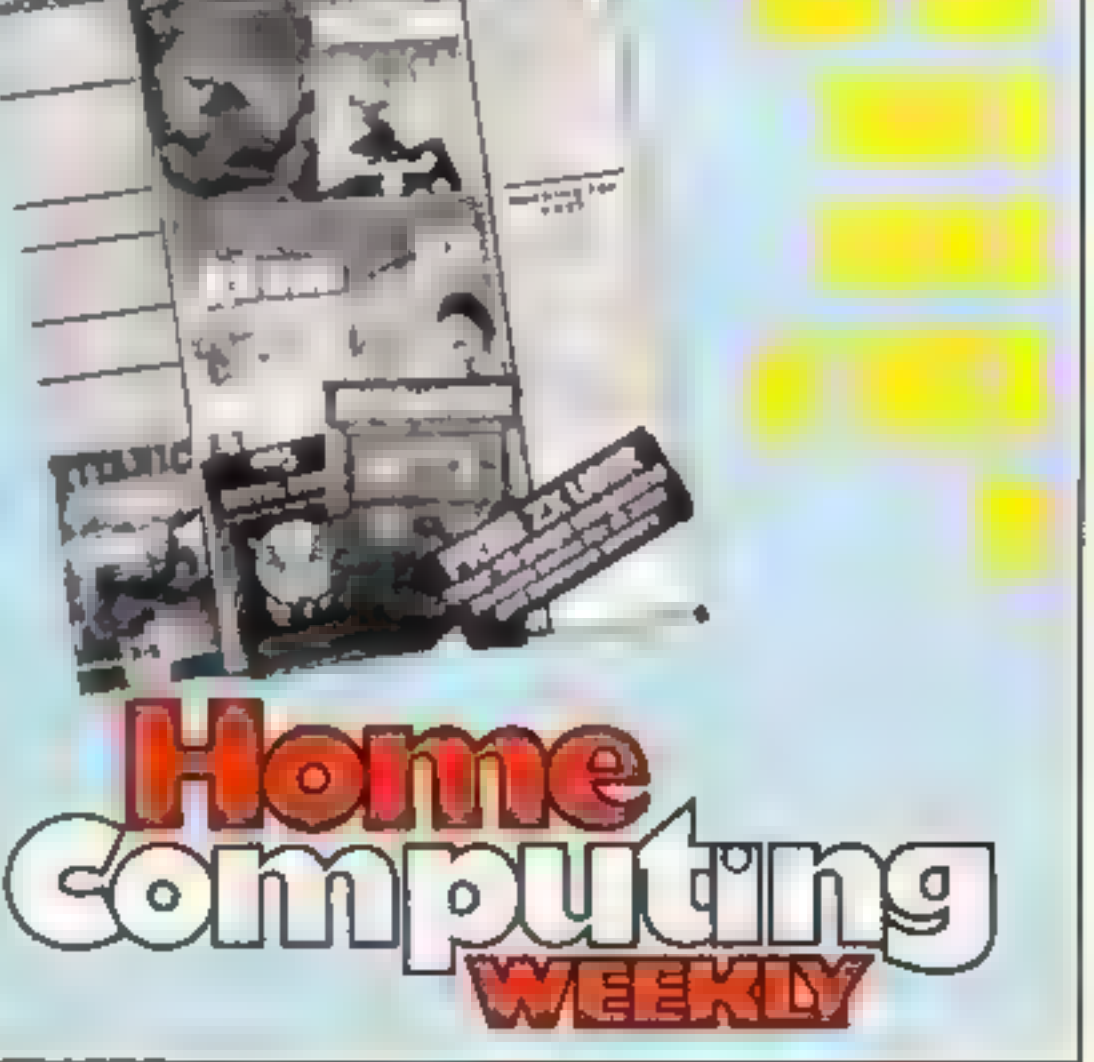

so the sprites become four times their normal size. When using a8 x 8 size, the

computer can store up to 256 sprite patterns. When using a 16 x 16 size, the computer can store up to 64 sprite patterns. Remember — only 32 sprites can be displayed at the one time.

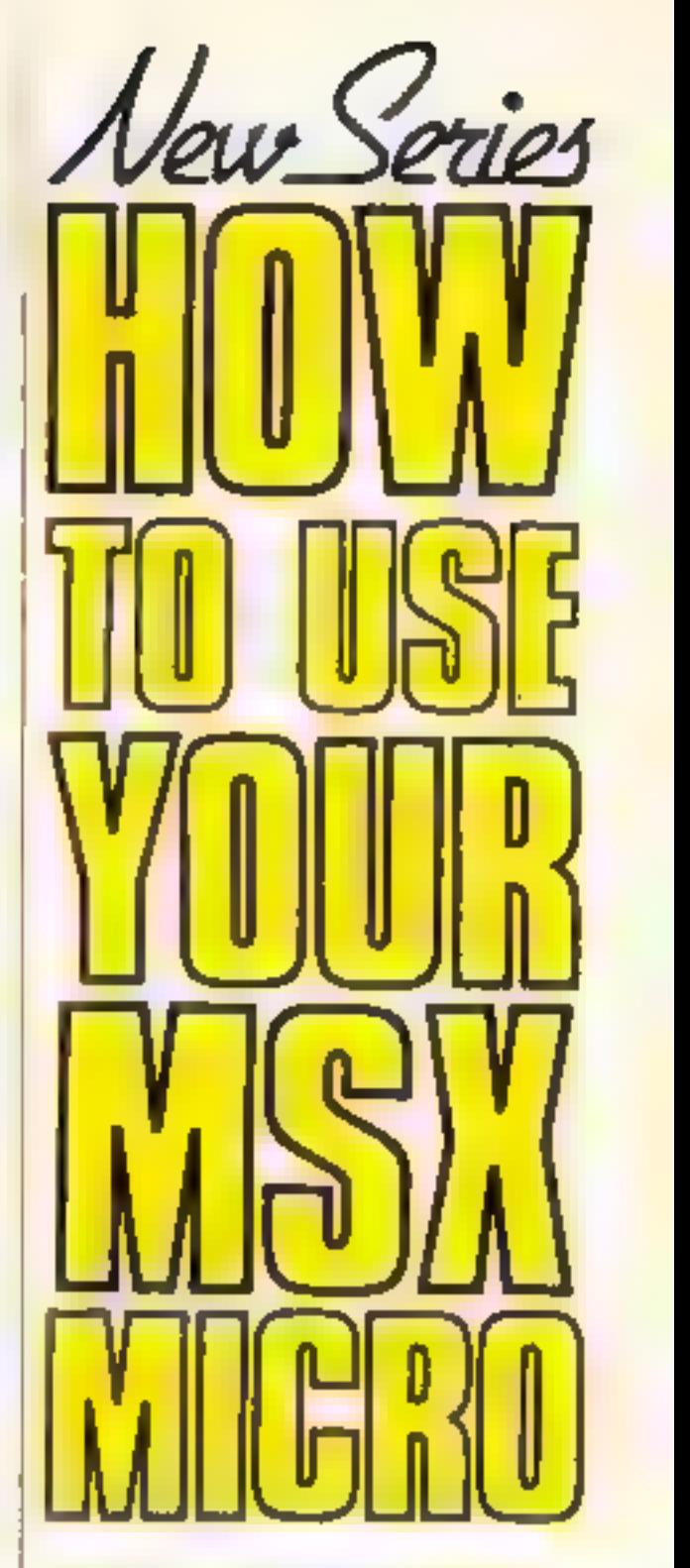

**Program 5 shows a sprite in**<br>the shape of a knight bounding<br>off the adges of the screen. To<br>stop the program press the<br>CTRL and STOP keys at the<br>same time<br>Try changing both the<br>occurances of the number 1 in<br>line 160 to 2

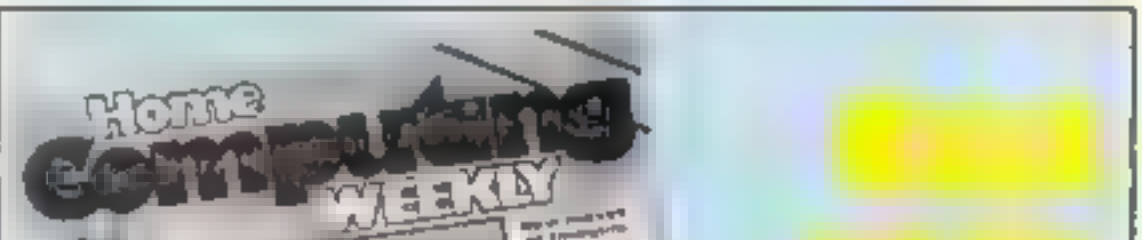

OH MUMMY! Your party of archeologists enter the pyramid in search of the mummies of the pharoah's household. There are five burial chambers containing treasure, secret<br>scrolls, keys, royal mummies and some nasty<br>surprises. To pass from one chamber to the<br>next, you must find the key and royal mummy,<br>but beware, you may uncover a guardian,<br>who will chas

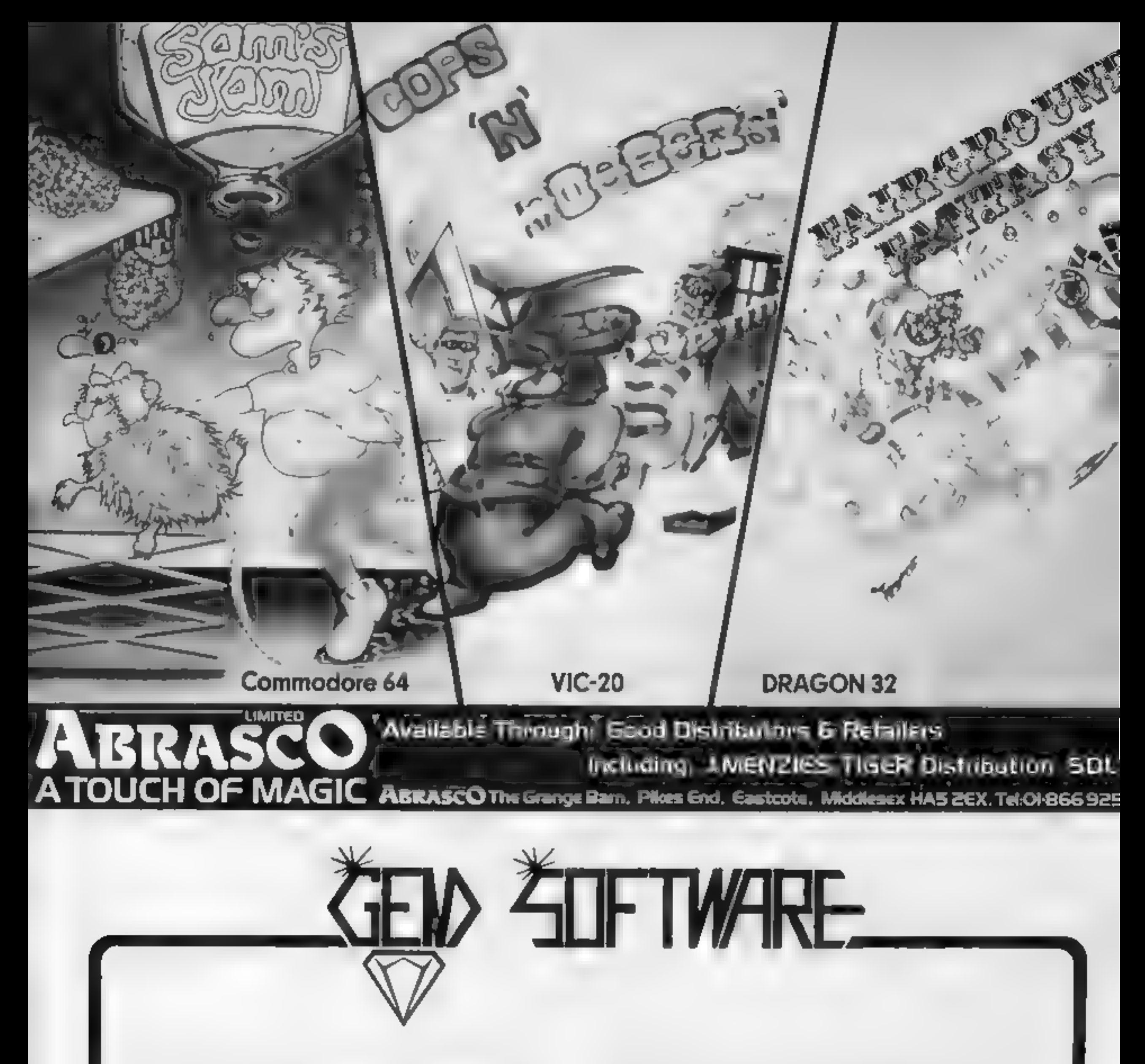

of steel and great courage.

Price (ZX81 & SPECTRUM) £4.95

Can poor Dan decontaminate the atomic fuel<br>rods in time?! In this new 3D machine code game, you control Dan Dan The Atomiser<br>Man, jumping him from disc to disc, trying to<br>reduce the ever increasing radiation levels,<br>in the atomic pile. However, Up'n'Atom'Arry<br>and his gang of vagrant particles are thirsting<br> there's Ron the Rapacious Robot, not the<br>sort to meet in a dark alley (or anywhere else<br>for that matter)!!

#### Price (48K SPECTRUM) £4.95

All prices include postage and packing. All cassettes despatched within 48 hours of receipt of order.<br>
Access orders welcome<br>
DEALER ENQUIRIES WELCOME<br>
GEM SOFTWARE, UNIT D, THE MALTINGS, STATION ROAD, SAW-<br>
BRIDGEWORTH, H

![](_page_19_Picture_0.jpeg)

Quicksilva, 13 Palmerston Rd, Southampton, Hants SOI 1LL

Quicksilva's first adventure<br>game for the Oric is a classic all-<br>text version, similar in layout to<br>most others of its type. You<br>choose the role of a warrior,<br>priest or wizard in a quest to<br>desiroy the evil Velnor Your<br>jou

essential if you do not have the<br>pattence to solve the puzzle in<br>one go<br>There is little assistance given<br>and, by the nature of the game,<br>this is correct. But perhaps some<br>fundamental explanations of the<br>very simplest moves

## Star Force<br>Deven **32K BBC £9.99**

Firelady plus

The first is quite long and takes<br>The first is quite long and takes<br>some time to load. Judging by<br>the awkwardness of the<br>instructions it was written by a<br>loople of youngsters and viewed<br>and that light it is a very creduabl

other planets in the galaxy. You start by proportions of fighting ship to c kkk \* each You start by choosing like<br>proportions of each type of<br>fighting ship to commission for

the battle Then you progress by<br>three major stages, expressed as<br>screens. The computer screen can<br>give intelligence, energy status<br>and fleet details whilst the<br>navigational one allows star<br>jumping, orbiting and attacking.<br>

Argus Press Software, No. Golden Sq, London WIR 3AB

Another in the Mind Games screens, while clear not very exciting. Another in the Mind Games<br>series. My major criticism of this<br>program is that the information<br>sereens, while clear and am<br>ambiguous, are most uninspiring<br>Even the major planet display is aera<br>arte

inner worse nasties.<br>
All in all, a fairly standard the game is, however, a fully eyes. An interesting, yet nut too<br>
adventure without too many implemented, war based, long-winded, game to be sure<br>  $\begin{array}{ccc}\n\text{First:} & \text{First:} & \$ If you like adventures then playability and  $\frac{75\%}{N/A}$  alle stars. The aim is to destroy the electroy the capture of the Zurgs or to  $\frac{1}{N/A}$  alle forme planet of the Zurgs or to  $\frac{1}{N/A}$  of the value for money 70% The game is, however, a fully implemented, war based,

# Puzzies and adventures

Now get out of that! Our reviewers have tackled this software before, and this is what they think

![](_page_19_Picture_23.jpeg)

![](_page_19_Picture_345.jpeg)

![](_page_19_Picture_20.jpeg)

If you like puzzles then this multi-faceted program may be just your cup of tea. To describe<sup>3</sup> this as a program is far too mean, for the package comprises four ' individual, yet linked games of different types and

Sivies<br>The first is called Bristol and<br>Involves the jigsaw type skills<br>of piecing together a message<br>In London you must wander<br>around researching your information ready to go exploring, the<br>arm here being to get just the<br>i around researching your infor money, In Jammen you g

## THOUGHTS & CROSSES 37 MARKET STREET, HECKMONDWIKE, WEST YORKS. Telephone: 0924-402337

![](_page_20_Picture_11.jpeg)

# No.1 QUICKSILVA LATEST NEWS<br>COMPOUT DUTING SECTION QUICKSILVA All titles available from Quicksilva Mail Order, P.O. Box 6, Wimborne Dorset BA21 7PY.

# USIVE . NEW PROGRAM PROBE EXCLUSIVE . NEW PR

Flying bats, leaping toads, scurrying<br>rats, crawling spiders and there may<br>be more... All appearing live in the<br>dreaded 3D TUNNEL.

# £6.95

#### MINED OUT For Bill the worm Oric 1/Atmos £6.95

Following his success on the<br>SPECTRUM, ELECTRON, BBC, LYN)<br>and DRAGON, B il the worm is now<br>appearing in MINED OUT on the **MINED OUT For Bill the worm**<br> **Oric 1/Atmos £6.95**<br>
Following his success on the<br>
SPECTRUM, ELECTRON, BBC, LYN)<br>
and DRAGON, B II the worm is now<br>
appearing in MINED OUT on the<br>
ORIC 1/ATMOS computers

WARNING: These programs are sold according to QUICKSILVA Ltd's terms of trade and conditions of sale.copies of which are available on request. Spectacular! Spectacular spectacular spectacular is an Olympia

![](_page_21_Picture_6.jpeg)

#### **Mined-Out 48K Oric/ Atmos £6.95**

boarne, Dorset 8H21 7PY

A welcome change from space Forms, Mined-Out requires more showns, Mined-Out requires more showns than brawn and one faise div<br>move can lead to disaster. You<br>are situated at the start of a a<br>minefield over which you must a you cannot see the mines and you<br>only have one chance. All is not<br>lost, however, since you know if<br>one, two or three mines he next<br>to you and by getting the old grey<br>matter working, it is possible to<br>find a safe path.<br>As y

**Atmos E6.95** rescue the famous star Bill the<br>Quicks.va, PO Box 6, Wim-included for all us failures.<br>boarne, Dorset 8H21.7PY A clever game, simple to pick<br>A welcome change from space For more thoughtful players it<br>wars, Mi

diversion. My only quibbles are that only

are situated at the start of  $a$   $a$  fast load version is available and the inlay card, although amusing, did not describe the carefully pick your way to reach amusing, did not describe the<br>the next level. The snag is that game very accurately. P.S.W.

![](_page_22_Picture_340.jpeg)

#### Gatecrasher **48K Spectrum E6.95**

Quicksilva, PO Box 6, Wimbourne, Dorset BH21 7PY

No, it's not party time! You unknown the heys are user-definable<br>must drop barrels into a maze of making the barrel-dropping<br>tunnels, trying to get one barrel machine easy to control. It's<br>into each of the nine boxes at t ates,

I evels five and six add a<br>difficult twist. You must sort the<br>barrels into numerical order. If a<br>barrel drops into a box it swops<br>places with its neighbour on the

The keys are user-definable machine easy to control. It's 'on the inlay is from a different

Enjoyable, simple at first but S E.

 $70%$ instructions W)% 70%  $70%$ value for money

![](_page_22_Picture_18.jpeg)

#### Ught **48K Spectrum ES.95**

Softek, 12/13 Henrietta St,<br>London WC2

The lee Age is coming so Ugh's<br>got to stock up with food by itealing Ptery the Pterodacty's<br>sags! Pterry, Rex the tyrano-<br>saurus and Alison the aliosaurus

drop tones on Ugh.<br>
As Ugh you must climb the hill<br>
to get the eggs. You have an<br>
unlimited amount of spears in<br>
your cave — but you can only<br>
rarry one at a time. When you<br>
pick up an egg you leave yourself<br>
defenceless. stupid and would be easy to avoid if it wasn't so difficult to move  $\rightarrow$  to get on to a different path you must press up or down<br>'path you must press up or down<br>with left or right and being

# All-action arcade aces

These fun games are hot news. Test your arcade skill and experience against them

#### **Horace Goes Skilng Dragon 32 ES.95**

Melbourne House, Church Yard,<br>Tring, Herts HP23 SLU

Horace wants to go skung - but<br>the ski hut is on the other side of<br>a busy road. He must cross the<br>poad to get some skis then cross<br>back to tackle the slalom course<br>The first part, crossing the<br>road, is rather like Frogger, Dragon The traffic is very convincing, with slow-moving formes and speedy life morar-

with left or right und be in<br>exactly the right position. The<br>gracks are accurate so they're<br>idifficult to avoid<br>if Graphics are excellent. Scord<br>and lives left are displayed on the

tab et of stone, in keeping with the prehistoric scenario. The game starts with an excellent title screen und unbelievable sound. The keys can be redefined, or you can use a wide variety of loysticks.

Unfortunately, Ugh' s last not 'appeal is questionable because<br>the 'maze' is tiny and there only<br>appears to be one screen display

**S.E.** 

80%

 $65%$ 

100%

75%

instructions plavabil tygraphics. value for money

![](_page_22_Picture_32.jpeg)

 $J_{1,2}$ 

# **Encounter**<br>CBM 64 £9.95 **badworm. If you are hit by one**

Novagen<br>
This must be about the best extra shield and sex under<br>
Internal stream of the about the best extra shield and sex the distribution<br>
the CBM 64. It seems to be based. The sound is excellent and<br>
on an arcade game

bikey as well as cars and tractory The flags and fir trees in the one-<br>ond stage are simpler but still<br>yery effective. The sound is also<br>good, and not over-done for i

once.<br>The game can be played using  $\frac{1}{2}$ <br>the keyboard, or, preferably, a the loys<br>| loys<br>| null mod joystick. There are a few minor mode described on the cassette inlay didn't appear to exist, and there is a fairly long delay before the game re-starts after you lose, a life on the road. Overall, though, it's a good, entertaining game **MN** 

> instructions.  $75.576$ **RO%** playabi ity 95% graphics  $80%$ va ue for money

HOME COMPUTING WEEKLY 24 July 1984 Page 23

Now that summer's finally<br>here, all the insects are out and<br>about and making the most of<br>the warmer weather. So are you<br>in this game.<br>You are a caterpillar and you<br>spend most of the lazy hazy<br>days of summer eating leaves.

mushroom patch. If you touch it the game ends.

![](_page_23_Picture_218.jpeg)

![](_page_23_Picture_219.jpeg)

Page 24 HOME COM.

![](_page_23_Picture_220.jpeg)

99/41

# The more more you

![](_page_24_Picture_336.jpeg)

you eat, the

300 P=0 310 LEAF=1 320 CHAR=154 330 CALL HCHAR(2,1,128,32) 340 CALL HCHAR(24,1,128,32) 350 CALL VCHAR(2,1,128,23) 360 CALL VCHAR(2,32,128,23) 370 MS="SCORE-"&STR\$(SC) 380 MD=1 390 MA=1 400 GOSUB 2210 410 MS="PATCH-"&STR\$(PAT)  $420$  MD=1  $430$  Ma=13 440 GOSUB 2210 450 M\$="LIVES-"&STR\$(LI)  $460$  MD=1 470 MA=23 480 GDSUB 2210 490 FOR MUSH=1 TO NOM 500 RANDOMIZE<br>510 X=INT(31\*RND)+1 520 IF X<3 THEN 510 530 Y=INT(22\*RND)+1 540 IF Y=1 THEN 530 550 CALL GCHAR(Y, X, WM1) 560 IF WM1<>32 THEN 500 570 CALL GCHAR(Y+1,X,WM2)<br>580 IF WM2(>32 THEN 500 590 CALL HCHARCY,X,144) 600 CALL HCHARCY+1,%,136) 610 NEXT MUSH 620 FOR LEA=1 TO NOL 630 RANDOMIZE 640 X=INTC31#RND+1 650 IF X<3 THEN 640 660 Y=INTC23#RND)+1 670 IF Y=1 THEN 660<br>680 CALL GCHAR(Y,X,WAL) 690 IF WAL<>32 THEN 630 700 CALL HCHARCY, x, 129) 710 NEXT LEA<br>720 CALL HCHAR(A, B, CHAR) 730 CALL HCHARCA-F;B-J,152) 740 IF Q<>32 THEN 1190 750 CALL KEY¢O.%,Y) 760 IF Y=0 THEN 1130

girow

![](_page_24_Picture_337.jpeg)

Hints on conversion<br>If you are going to try and **CALL CLEAR** Clears<br>convert this program to another screen. Equivalent to CLS.<br>following points: **CALL SCREEN** (colour c

1 The Texas has a 24 by 32<br>graphic screen.<br>2 It has a 24 by 28 text screen.<br>3 It uses user-defined graphics.

A good amount of space can be saved by using multiple line<br>statements. Below are the more<br>'unusual commands.

CALL CLEAR Clears the

CALL SCREEN (colour code)<br>Specifies screen colour, using colour code.

**CALL COLOUR (character set)** number, foreground colour code, background colour code)<br>Specifies foreground and back-<br>ground colours for all characters in set stated.

CALL SOUND (duration, frequency, volume) Produces sound with duration, frequency, and volume specified. Duration is in milliseconds, frequency in Hertz and volume in scale from 0 (loudest) to 30 (quietest).

CALL CHAR (ASCII code number, hexadecimal string) Defines characters used in the program. The hexadecimal string describes the pattern to be given to the character with ASCII code

CALL HCHAR (row number, column number, ASCII code, number of repetitions) Places character on screen at row and column specified, and repeats it horizontally the number of times stated. If this fourth value is omitted then

CALL VCHAR (row number, column number, ASCII code, number of repetitions) Works the same way as CALL HCHAR only repeats vertically instead of horizontally.

1 transparent<br>2 black<br>3 medium green<br>4 light green<br>5 dark blue<br>6 light blue<br>7 dark red<br>8 Cyan<br>9 medium red<br>10 light red<br>11 dark yellow<br>12 light yellow<br>13 dark green<br>14 magenta 15 grey 16 white

CALL GCHAR (row number, column number, numerical variable) Equivalent of PEEK; assigns ASCII code of character at row and column stated to numerical variable.

CALL KEY (key unit, k,s) Equi-<br>valent of INKEYS or GET.<br>Returns code if key pressed in<br>variable k.

These are the 16 colours:

TI-99/41

```
|1300 GOSUB 2210<br>|1310 IF LEAF=NOL+1 THEN 1320 ELS
E 720 
1320 CALL SOUND(100,440,0,540,2) 
1330 CALL SOUND¢100,550,0,650,2> 1340 CALL SOUND(100,440,0,540,2> 
1350 CALL SOUND¢100,660,0, 760.2) 1360 CALL SOUND(100,880,0,980,2) 
1370 FOR NOCD=3 TO 23 1380 CALL HCHARCNOCD, 2,32,30) 
1390 NEXT NOCD 1400 M$="WELL DONE-PATCH "&STRSC 
PAT>&" COMPLETED" 1410 
1420 MA=2 
1430 GOSUB 2210 
1440 M$="BONUS OF "&STRS<CPAT#LI# 
10) 1450 MD=7
```
![](_page_25_Picture_245.jpeg)

```
1820 MD=1 
1830 MA=29 1840 GOSUB 2210 1850 IF LI<1 THEN 1940 
1860 O=0 
1870 P=0<br>1880 Q=32<br>1890 CALL HCHAR(A, B, CHAR)<br>1900 CALL HCHAR(A-F, B-J, 152)
1910 CALL KEY<O,K;5) 
1920 IF S=0 THEN 1910 
1930 GOTO 720 1940 FOR SO=150 TO 110 STEP -1 1950 CALL SOUND<-100,50,0) 
1960 NEAT SO 1970 FOR NUCD=3 TO 23 
1980 CALL HCHARCNUCD, 2.32;309 
1990 NEXT NUCD 
2050 M$="GAME OVER" 
2060 MD=9
```
## PROGRAM

2070 MA=11 2080 GDSUB 2210 2090 MS="YOUR FINAL SCORE IS "&S TR\$(SC) 2100 MD=11  $2110$  Ma=5 2120 GOSUB 2210 2130 M\$="PRESS Y TO PLAY AGAIN"  $2140$  MD=16 2150 MA=5 2160 GDSUB 2210 2178 ORLL KEY(8,K,S) 2180 IF S=0 THEN 2170 2190 IF K=89 THEN 15 ELSE 2200 2200 END 2210 FOR I=1 TO LEN(M\$) 2228 CALL HCHAR(MD, MA+I, ASC(SE6\$  $(M$, I, 1))$ 2230 NEXT I 2240 RETURN 2250 CALL CLEAR 2260 CALL SCPEEN(2) 2270 FOR COT=1 TO 8 2288 CALL COLOR(COT,16,1) 2290 NEXT COT 2300 PRINT TAB(5); "CATERPILLAR C RAWL";TAB(5);"\*\*\*\*\*\*\*\*\*\*\*\*\*\*\*\*\*\*\* **1111** 2310 PRINT "MOVE THE CATERPILLAR AROUND":: "THE MUSHROOM PATCH, WH  $ILE"$ 2320 PRINT "EATING THE LEAVES AN D"::"DODGING THE MUSHROOMS.":: 2330 PRINT "AVOID THE SURROUNDIN G HEDGE, ":: "AND YOUR BWN BODY.": 3 S 2340 PRINT "PRESS ANY KEY TO CON

#### **MEGASAVE FANTASTIC SAVINGS** COMMODORE **SPECTRUM SPECTRUM** Sabre Wulf premium 13.25 Atle Atae ... common \$4.75 Son of Blagger mann. 16.50 Psytron Beach Head Inc., and £8.50 E6.30 Automanus LS.75 Mugry . . . . . . . . . . . . 1595 Blue Thunder .......... \$4.75 1495 (пбетаю . 65.50 Quill £11.50 Jack & Beaustalle 16.25 Code Name MAT £5.20 Slicen in Space Fighter Prior 06.40 Tothado Low Level [4.75] Millionaire £4.50 Cyropod 63.50 LR 40 Fd There £6.50 Hu k E6 95 Loco I individ' Mido ght f f 90 Sink he Titanic £6.79 HUK £6.50  $\cdots$   $18.25$ houme hangs ......... £5.25 Speegraph Arabian Krughts...... £5.85 44.95 World Cup Fihall 15.95 Trash Man Beaks £6 85  $(4.95 - 4a)$  or Biaspoint Ad Asiza £5.95 Sint Trooper 空气 节型 110.75 £5.50 Nigh Commer Cavelon Mar 9 Pount 46.85 WIRaiSca IS 95 ENLOUNIED ER 75 1475 Blade Airy t ishman 14.75 House of Usher 正ち 月ち 14 M C Bigan skiold 14.90 My una Atlack £6.90 Movin Arent  $A_{\rm p}$  m s  $\sim$ 14.75 Carvar the Car IS 95 Brue Thunder 운동 작도 han What to sw fh 75 Paramus 14.95 Android 1 £4 85  $\pm 5.30$  . Andread H  $_\odot$ 25.75  $10.133$ 14.75 A 17 Interceptor al 95. Air Lathe Control. 14.95. Ac 17.95 Anirop. E6 10 Lavelon. FREE POST PLEASE STATE WHICH MICRO SEND CHEQUE/PO TO

MEGASAVE, DEPT 2, 76 WESTBOURNE TERRACE, LONDON W2

#### PROCRAM FOR PROFIT WITH YOUR SPECTRUM

Software has now outstripped the areas of basic and simple machine code programs. Do you have the deas for games but not the know how to produce the code required? Are you put off by the complexines of writing con phenied rouanes?

Have you the problem of finding the time to write that great adventure or arcade game? Professional software houses use special programs to help them. generate their product. Now there is available to you a package of commercially marketed programs with which you can write your own text. adventures, graphics adventures and arcade games. Packaged together with wo books on areade and adventure programming and sent to you with a Free copy of our fact sheets "Programming for the games market" which includes many hints and tips and a Softwarehouse directory, you can now compete with the top games writers. (Programs, hill ide The Quili, Dungeon Bullder, While, Lightning.) Purchased separately these tems would cost you £49.75. As a special offer we are packaging the items at £42.75 a saving of £7.00.

Send for your pack or send SAE for further details to

RAMTOPS, 47 BROOM LAND, LEVENSHIJLME, MANCHESTER M19 2TX

![](_page_26_Picture_9.jpeg)

#### **TINUE"** 2350 CALL KEY(0,K,S) 2360 IF S=0 THEN 2350 2370 RETURN

![](_page_26_Picture_11.jpeg)

find them, we leave you to find out what they do!

Bon Chance

PSS SOFTWARE

![](_page_26_Picture_14.jpeg)

452 STONEY STANTON RD COVENTRY (VS SDG TIL COVENTRY (0203) 667886

## ILINAN J

## **SAVE £££'s ON THESE SUPERB GAMES**

Arcade action in FJ BASIC Race with Egor Drive (hrough sheep fields, woods, over thru four casties and 24 different sheets rivers and avoid all obstacles. then pick up Superb graphics and great un-

The Black Tower (BASIC)

rescue the Lady Gwen in our threat full (6), thick pick up bricks and build a wall but adds to a sunk our threat full (6). 34s enture. Addition of and entertaining

#### **Russer On Treiton (BASIC)**

I.

**POCITIVES** 

Hunchback Havock (BASIC) 45-95 Daddle's Hot Rod (BASIC) 11-95. futch-hikers down personally (wising roads approximately for

14.95

£5:95 Bailder/MineBeld (BASIC)

Unlock the mysteries of the black cower and. Two great games in one. Builder, drive a the rugh a monefield while being slielled. **BAYS** 

(54% Buttlestar Attack (EXT BASIC)

Toware on the planet Trevion your task is. Stop the battlestar before it blows up your to conon gesiels. The accounts seen thome planet A fast game with excellent graphs, advertiser requires skill and a good graphic. HCW said. Jeven at level one a very addictive game.

#### Special Offer

Mennon this ad when ordering any of the above games and you will ONLY pay £4.95, per title! Don't delav — order Now! Offer ends 31st July

 $\sim$  Send cheque or P.O. to

**LANTERN SOFTWARE,** 4 Haffenden Road, Tenterden, Kent TN30 6QD or SAE for full list. Look out for our products at your TI retailer.

![](_page_27_Picture_0.jpeg)

The convents of this publication, are adjugial, a tieres, plans, drawing, and plans, and all ingrediand a line including the chemical convention of one of the Specially Publications and All rights conterring by the East of the set of the content of the chick and he is a family of the property that is a vertical of content of content of specifically reveneur. At easy specially Publications course any reproduction is a steal being a more than the company E 984 Argus Specialis Publications can ASN: 264-4991.

![](_page_28_Picture_3.jpeg)

**Commodore repairs.** By Commodore approved engineers. Repair<br>prices — V1C-20 modulators £6.50,<br>VIC-20 from £14.50, CBM 64 from<br>£18.00, C2N from £7.00, printers,<br>disk, etc. For more details write or<br>tel. G.C. Bunce & Son.

**ZX81 - Spectrum.** We can now offer out-of-guarantee repairs by<br>our Computer Dept. Our engineers<br>have had over three years experience<br>servicing Sinclair Computer pro-<br>ducts. Price including p&p. ZX81 --<br>£11.50; 16K Ram --

Computer spares. Large range of spares for Commodore and Spectrum Computers. S.A.E. for list, Aldridge Audio, \$4 Bucks Road, Douglas, Isle of Man

New Releases for CBM 64, Spectrum,<br>BBC, Atari, Dragon, Spectrum, BBC. Every 2 weeks - just send S.A.E. and we send you a new list<br>every 2 weeks,<br>Attai C10 data cassettes 40p each. 5<br>C15 data cassettes £2,40, 5%" floppy<br>discs D/sided — DL density, £2,30<br>each or 5 for £10.<br>Send to: M.J. Seaward, St. Olaf's<br>Road, Strat **ORIC**<br>Account Book — Personal Finance package<br>212.50.<br>Picture Book — colourful spelling game for<br>young children £4.95.<br>Story Book — challenging game to develop<br>reading skills. £4.95. Available for Oric 1 or Atmos.<br>HCW Review  $\neq \neq \neq$ <br>For details phone 0923 53482 or write to: SOFTBACKS (Dept HCW). FREEPOST, Watford WD1 SEP. **HCW** YOUR SOFTWARE<br>SUPERMARKET.

Outstanding features include an<br>
option to SAVE TO TAPE OR DISK<br>
Easy to use. Send £5.75 to: —<br> **HORIZON SOFTWARE**<br>
15, Banburg Close, Corby<br>
Northants NN18 9PA<br>
Also available on disk — £2 extra

 $\star$  FOOTBALL POOLS  $\star$ Works with both Australian and<br> **British** Football Pools,<br>
Available for 2X81 (16k), DRAGON,<br>
TI-99/4A or Ti EXTENDED BASIC<br>
Istate which<br>
Only £5.50p (Cassette)<br>
Send SAE (20p stamp) with order to:<br>
TAO SOFTWARE, 58 Whimb

# **COMMODORE 64**<br>GET THE MOST FROM YOUR DATASETTE WITH

Once hypersaved, your programs (basic or machine-code) will independently reload at ten times the normal rate. Faster than the Commodore disc drive. Full instructions provided to 64 BACK-UP. A anced tape to tape back-up copier. Versatile and user friendly n Special discount **Automotive Constitution Constitution** Both programs £9.99<br>Fast despatch guaranteed. Cheque/PO or S.A.E. to:<br>**Dosoft, 2 Oakmoor Avenue, Blackpool FY3 OEE** 

![](_page_28_Picture_0.jpeg)

**SPECTRUM KOPYKAT**<br>**BACK-UP TAPE**<br>*Simply the best* for LOADing<br>and SAVEing your own<br>programs. Any of your own ZX<br>Spectrum programs can be<br>backed-up onto a fresh tape.<br>100 per cent machine code.<br>SPECTRUM KOPYKAT uses<br>no pr Despatched by first class return<br>of post.<br>Send cheque/PO for £4.95 to: MEDSOFI PO Box 84, Basingstoke Hants RG25 2LW

![](_page_28_Picture_1.jpeg)

# SOFTWARE<br>EDUCATIONAL

Atari 400/800 owners learn French<br>or German and save money! £10 off<br>Atari language course. Send only<br>£14.95 plus 2.95 p&p. All credit<br>cards accepted. Callers welcome.<br>Open 7 days a week. Warehouse 10,<br>Dept HCW, 210 Tower B

SOFTWARE<br>GAMES

**SOPHISTICATED**<br> **GAMES for VIC 20**<br>
VIC CRICKET Realistic game of skill<br>
and tuck with all the major rules of<br>
cricket correctly interpreted. Full<br>
scorectar, printer and game taxe<br>
facilities. Needs 16K expansion,<br>  $$g,$ 

All software available. Telephone<br>01 487 4839 or write to D & T<br>Electronics, 45 Marylebone High<br>Street, London W1M 3AD. State<br>which computer. Mail order only.

![](_page_29_Picture_23.jpeg)

![](_page_29_Picture_350.jpeg)

## **TEXAS TI-99/4A**

Fantastic new games for your Texas TI-99/4A computer. All the games are in TI Basic, bave full graphics and a hall of fame.<br>All prices include P&P with superfast delivery.

Cassette 1, Booxy Bill/Diggit, £4.50<br>Cassette 2, Gallaxios/Alien Madness, £4.50,<br>Cassette 3, Oil Panie/Jet Plane £4.50,

Make all cheques, POs payable to MRJ.

MRJ, 64 Reva Road, Broadgreen,<br>Liverpool 14, L14 6UB

BE A WINNER Tired of 'blasting' games? Bored with pointless adventure games?<br>Then use Treasure Hunt Tool Kit to win Thousands of £££'s.<br>HCW 4 star rating! £4.95 for 16K or 48K Spectrum (state<br>which). G.W. COMPONENTS

50 Oaktree Lane, Mansfield, Notts.

![](_page_29_Picture_351.jpeg)

#### OL UTILITIES

4 programs on microdrive for<br>Sinclair QI to prevent DIRectory<br>overflowing the screen, provide<br>single key LOADing or<br>DELETion of files, repeat<br>FORMATing of cartridges and<br>back-up COPYing of whole or<br>part of the cartridge. £

### **WANTED**

Second hand Spectrum Games<br>Wanted — Originals Only (with<br>inserts, etc). Disliked/Overzapped/<br>Disappointing Games — We'll Buy<br>Them! Send list for offer by return!<br>G. Inglis, 37 Cockburn Street,<br>Edinburgh EH1 1BP

HCW<br>YOUR SOFTWARE<br>SUPERMARKET.

Page 30 HOME COMPUTING WEEKLY 24 July 1984

![](_page_29_Picture_22.jpeg)

Practice. Most of them comply with the rules contained in the British Code of Advertising

But some of them break the rules and<br>warrant your complaints.<br>If you're not sure about which ones they<br>are, however, drop us a line and we'll send you<br>an abridged copy of the Advertising Code.<br>Then, if an advertisement bot

 $\sqrt{}$ 

ASA Ltd, Dept 2 Brook House, Torrington Place, London WCIE 7HN

This space is donated in the interests of high standards of advertising.

# advertisements. But which ones?

Every week millions of advertisements<br>appear in print, on posters or in the cinema.

# The Key To Success!

Now, with the new Stonechip Spectrum Keyboard, the user has no worry of damaging the Spectrum itself as improved designing enables it to fit the case perfectly.

Assembling the case is simple as it consists of two halves, the top half containing the keyboard, with a small printed circuit board, attached by ribbon cable, plugging into the rear of the Spectrum. The lower half fits precisely around the Spectrum, thus preventing any risk of damaging through movement.

- 
- 
- 0 Full-length space bar.<br>
Cl Built-in 'Echo' amplifier and tape interface.<br>
Cl RESET keys remove the need to disconnect power supply lead.<br>
 Single key 'DELETE'.
- 
- O Single key 'Extended Mode' selection (ie one key replaces the CAPS SHIFT and SYMBOL SHIFT function).
- © Fully compatible with Interface 1 and most peripherals.

Your Sinclair guarantee need not be invalidated since the Spectrum does not require removal from its case.

![](_page_30_Picture_4.jpeg)

THE MAIN FEATURES OF THE KEYBOARD ARE

© No modifications to Spectrum necessary as it connects via rear port.

Stonechip Electronics, Unit 9, The Brook Industrial Estate, Deadbrook Lane, Aldershot, Hants. Telephone: (0252) 333361

Extender unit available to use with Interface.<br>2 and Kempston Joystick Interface. £2.50.

![](_page_30_Picture_18.jpeg)

DEALER ENQUIRIES WELCOME Delivery approximately 28 days

# Available for<br>COMMODORE 64 ATARI 16K DRAGON 32 TANDY COLOUR

Danger Ranger must collect ten keys<br>from the Chamber of Pasha, whilst warding off the Floating Urns, Radio active Bats and Roving Eyes. Then he must face the Acid Chamber to collect all the Treasure Chests, avoiding not only the drops the Acid Chamber to collect<br>all the Treasure Chests,<br>avoiding not only the drops<br>of acid, but shooting the<br>four demons which quard four demons which guard<br>the chamber. Five levels of **CASSETTE £8** Speed arcade action game. Full DISK £9.95 colour graphics. Machine Language.

Wail Order Sales from = Dealers Contact | Dealers Contact | Dealers Contact | pested and Dealers Contact | peste est. Austell Cornwall PL25 5JE St. Austell Cornwall PL25 5JE<br>Credit Card Sales Revenue or WEBSTERS SOFTWARE Phone 0726 3456 Phone 0726 3456

(NG

'Selected Microdeal Titles available trom computer dealers nationwide or trom larger branches of

MICHRODE<del>AL</del>

![](_page_31_Picture_5.jpeg)